#### **PROCESSO LICITATÓRIO Nº 03/2013 EDITAL nº 03/2013 Modalidade: "PREGÃO PRESENCIAL"**

#### **ENTREGA E ABERTURA DOS ENVELOPES: a) ENVELOPE N.º 01 – PROPOSTA COMERCIAL e N.º 02 - HABILITAÇÃO – entrega até as 15:00 horas do dia 05/04/2013.**

**b) ABERTURA DOS ENVELOPES**: **às 15:30 horas do dia 05/04/2013** na sala de reuniões da Câmara Municipal de Fazenda Rio Grande, à Rua Farid Stephens, n.° 179 - Bairro Pioneiros– Fazenda Rio Grande – Paraná.

A Câmara Municipal de Fazenda Rio Grande, representado neste ato por seu Presidente, Sr. Márcio Claudio Wozniack, torna público que realizará PREGÃO PRESENCIAL, tipo MENOR PREÇO e forma de julgamento pelo MENOR PREÇO GLOBAL, nos termos da Lei Federal nº 10.520/2002, da Lei Complementar nº 123/2006, do Decreto Municipal n.º1.254/06 e alterações, aplicando-se subsidiariamente, no que couberem, as disposições contidas na Lei Federal nº 8.666/93 com alterações posteriores, e demais normas regulamentares aplicáveis à espécie, bem como de acordo com as condições estabelecidas neste Edital.

#### **1 DO OBJETO:**

- 1.1 Tem por objeto a presente licitação a **Locação de sistemas de informática para Contabilidade Pública, Folha de Pagamento, Compras e Licitações, Patrimônio, Frotas, Planejamento, Controle Legislativo e Portal da Transparência,** conforme especificações constantes do **ANEXO I – PROJETO BÁSICO,** parte integrante deste Edital, bem como sua conversão, instalação, implantação, treinamento e suporte técnico nesses sistemas.
- 1.2 Ser multitarefa, permitindo com um único login e em uma única janela da barra de ferramentas, acesso a diversas rotinas executadas simultaneamente, podendo o usuário maximizá-las e minimizá-las para selecionar as rotinas a serem executadas;
- 1.3 Oferecer segurança contra a violação dos dados ou acessos indevidos às informações:
- 1.3.1 Controlar o acesso ao sistema através de uso de hierarquia de senhas;
- 1.3.2 Não permitir o acesso ao banco de dados com ferramentas de terceiro utilizando o usuário e senha do sistema;
- 1.3.3 Não permitir a alteração de dados por outro meio que não seja o sistema ou suas ferramentas;
- 1.4 Possuir controle de permissões de acesso de cada usuário dentro de cada sistema:
- 1.4.1 As autorizações ou desautorizações, por usuário ou tarefa, deverão ser dinâmicas e ter efeito a partir do login do usuário;
- 1.5 O sistema não deverá exigir a reconfiguração das permissões a cada exercício;
- 1.6 Possuir consulta rápida aos dados cadastrais do sistema, generalizada através de tecla de função, possibilitando o acesso de qualquer local do sistema;
- 1.7 Os relatórios apresentados deverão estar no formato gráfico, para serem impressos em impressoras laser ou jato de tinta, possibilitando:
- 1.7.1 Permitir a visualização dos relatórios em tela;
- 1.7.2 Permitir o "zoom" dos relatórios emitidos em tela;
- 1.7.3 Permitir adicionar informações adicionais no cabeçalho e rodapé do relatório, demonstrando:
	- usuário;
	- data/hora de emissão;
	- comentário adicional;
	- seleção utilizada para a emissão.
- 1.7.4 Salvar os relatórios em arquivos para posterior impressão;
- 1.7.5 Salvar os relatórios em arquivo PDF com a possibilidade de assinar digitalmente;
- 1.7.6 Salvar os dados dos relatórios em formato texto, csv, html, ou xls, para utilização em planilha;
- 1.7.7 Permitir selecionar no momento da impressão do relatório qualquer impressora disponível no Windows, possibilitando:
	- escolher tamanho de papel;
	- configurar margens;
	- selecionar intervalos de páginas;
	- indicar o número de cópias a serem impressas;
	- e demais opções disponíveis na impressora.
- 1.8 As atualizações deverão estar disponíveis na internet ou serem remetidas em mídia digital, devendo ser automaticamente atualizado nos casos em que o aplicativo fique hospedado em datacenter sob responsabilidade da proponente.
- 1.9 Os sistemas/módulos deverão permitir a sua total operabilidade com ou sem uso do mouse (habilitação das teclas "enter" e "tab"), dispensando-se a funcionalidade nos casos em que o sistema seja desenvolvido em linguagem web.
- 1.10 Os sistemas/módulos deverão permitir abrir mais de uma opção do menu principal, simultaneamente, sem a necessidade de se fazer novo acesso ao sistema. Por exemplo, manter aberto ao mesmo tempo cadastros e relatórios distintos sem necessidade de novo login.
- 1.11 Os sistemas/módulos deverão possuir help 'online', sensitivo ao contexto, sobre o modo de operação de cada uma das tarefas. Esta documentação deverá conter tópicos remissivos para detalhamento de um determinado assunto. A consulta deverá ser feita por capítulos ou por palavras-chaves que remetem a um determinado trecho da documentação.
- 1.12 Os relatórios de operações realizadas pelos usuários deverão conter as seguintes informações:
	- Usuário;
	- Data/hora de entrada e saída da operação;
	- Descrição da operação (cadastro, processo, relatório).
- 1.13 Deverá operar por transações (ou formulários 'online') que especialmente executam ou registram as atividades administrativas básicas. Os dados recolhidos em uma transação deverão ficar imediatamente disponíveis no banco de dados. As tarefas deverão ser compostas por telas gráficas específicas. Os dados transcritos pelos usuários deverão ser imediatamente validados.
- 1.14 O sistema operacional para o servidor de banco de dados deverá ser do tipo multiplataforma (windows/linux) e nas estações clientes devem se enquadrar: estação windows 95/98 ou superior, estação windows ou thinclient acessando serviços de terminal remoto do servidor WTS).
- 1.15 Deverá permitir o cadastro e o processamento de relatórios em lotes de um ou mais relatórios que terão como saída a impressora ou um arquivo no formato PDF. Deverá ter a

característica de agrupar os relatórios em um único arquivo e numerar as páginas dos relatórios de forma que fique contínua.

- 1.16 Deverá permitir a personalização do menu do sistema pelo usuário, possibilitando:
	- Alterar as descrições e teclas de acessibilidade;
	- Adicionar/alterar a teclas de atalho;
	- Inserir ícones na barra de ferramentas do sistema;

- Inserir menus de acesso rápido para relatórios do sistema ou específicos do usuário;

- Copiar o menu de outros usuários.
- 1.17 Possuir o acesso rápido aos cadastros do sistema, de acordo com o campo que está selecionado, através de tecla de função, possibilitando o acesso de qualquer local do sistema, dispensando-se a funcionalidade nos casos em que o sistema seja executado através de um browser não desenvolvido pela proponente;
- 1.18 Possuir o acesso rápido aos relatórios do sistema, de acordo com o cadastro que está aberto, através de tecla de função, possibilitando o acesso de qualquer local do sistema, dispensando-se a funcionalidade nos casos em que o sistema seja executado através de um browser não desenvolvido pela proponente;
- 1.19 Permitir adicionar critérios personalizáveis para cadastros. As regras do cadastro poderão ser definidas pelo usuário e ser configuradas para as operações de:
	- Inserção;
	- Alteração;
	- Exclusão.
- 1.20 Possuir auditoria automática nas tabelas de todos os sistemas:
	- Registrar todas as operações de inclusão, exclusão e alteração efetuadas;
	- Registrar a data, hora e usuário responsável pela alteração;

- Registrar as informações anteriores para possibilitar a consulta dos dados historicamente, antes da alteração efetuada;

- Dispor de ferramentas de consulta onde seja possível criar consultas através da escolha de campos e tabelas de forma visual, com a geração automática do script de consulta SQL;

- Possibilitar a criação de consulta aos dados das tabelas de auditoria em linguagem SQL com o uso de todos os comandos compatíveis com ela e com o banco de dados.

- 1.21 Emitir relatório ou gráfico referente aos acessos ao sistema, demonstrando os usuários que efetuaram login, data e hora de entrada e saída;
- 1.22 Emitir relatório ou gráfico comparativo entre a quantidade de entradas (login) e saídas (logoff) nos sistemas, demonstrando a estabilidade destes;
- 1.23 Permitir gerenciar os usuários conectados ao banco de dados, possibilitando:
	- Identificar as máquinas conectadas;
	- Aplicativos;
	- Data/hora da última requisição;
	- Desconectar usuários;
	- Enviar mensagens para os usuários.
- 1.24 Permitir reconstrução do banco de dados, possibilitando minimizar o tamanho do banco de dados, em função das transações que já foram excluídas e continuam ocupando espaço;
- 1.25 Permitir realizar backup do banco de dados, com as seguintes funcionalidades nas hipóteses em que o banco de dados fique armazenado em servidor sob responsabilidade do órgão licitante:

- Permitir configurar a periodicidade e os usuários que receberão avisos sobre a necessidade de backup do banco de dados;

- Permitir configurar os usuários que poderão executar o backup do banco de dados;

- Permitir agendamento do backup;

- Permitir efetuar a compactação e descompactação do backup realizado para fins de armazenamento, inclusive quando disparado pelo agendamento;

- Permitir efetuar o backup da base de dados enquanto os usuários estão trabalhando nos sistemas;

- Possibilitar o backup incremental (somente das alterações executadas);

- Possuir relatório de backups efetuados.

- 1.27. Permitir realizar validação do banco de dados, com as seguintes funcionalidades:
	- Verificação de índices e tabelas corrompidas;
	- Permitir configurar a periodicidade e os usuários que receberão avisos sobre a necessidade de validação do banco de dados;
	- Permitir configurar usuários que poderão executar validação do banco de dados;
	- Possuir relatórios de validações efetuadas.
- 1.28. Permitir realizar atualização do sistema e do banco de dados de forma padronizada através de setups de instalação com instruções passo a passo, possibilitando:

- configurar a atualização automatizada dos sistemas (auto-atualização), através da rede local, possibilitando definir vários repositórios de acesso;

- configurar os usuários que poderão executar a atualização do banco de dados;

- garantir que a atualização de banco seja executada sem nenhum usuário conectado ao sistema e não permitir que durante a atualização os usuários acessem o sistema;

- garantir que caso algum erro ocorra durante a atualização, o sistema não possa mais ser acessado até que seja solucionado;

- possuir relatórios de atualizações efetuadas.
- 1.29. Permitir consolidar em uma consulta informações de diversas bases de dados dos sistemas;
- 1.30. Permitir enviar as informações previamente processadas por e-mail, que podem ser no formato TXT ou HTML;
- 1.31. Permitir criar consultas com a finalidade de "Alerta", consultas que só irão disparar um determinado e-mail se tal situação ocorrer. Por exemplo: criar uma consulta para o sistema da contabilidade onde será enviado um e-mail caso o limite de gastos com o pessoal seja ultrapassado;
- 1.32. Permitir que o usuário crie diversas consultas e agrupe todas em uma única lista de execução do próprio aplicativo, possibilitando ainda que a execução de um script seja agendada através do agendador de tarefas do Windows;
- 1.33. Os sistemas deverão possibilitar a assinatura de textos utilizando um certificado digital;
- 1.34. Os sistemas deverão rodar em ambiente desktop, sob a arquitetura cliente x servidor e com uso de protocolo TCP/IP, sem necessidade do uso de navegadores ou links de internet, exceto quanto ao Portal da Transparência;
- 1.35. Os sistemas deverão possibilitar o controle através de parâmetros sem que seja necessária a interferência de técnico e ter ajuda on-line, permitindo consultar todas as opções existentes no sistema, ou ajuda específica para o campo onde se está no momento;
- 1.36. Os serviços de implantação e treinamento deverão ser realizados de forma ininterrupta até a conclusão dos trabalhos, dentro de no máximo 30 (trinta) dias contados a partir da emissão das Ordens de Serviços.
- 1.37. O serviço de suporte técnico deverá ser realizado sempre que solicitado, na sede da Câmara de Vereadores Municipal de Fazenda Rio Grande , em dias úteis, no horário das 07h00min às 17h00min, ou de acordo com horário de expediente em vigor;
- 1.38. Os sistemas deverão rodar nos equipamentos disponibilizados pela Câmara de Vereadores Municipal, em ambiente desktop e arquitetura cliente x servidor, exceto quanto ao Portal da Transparência;
- 1.39. A CONTRATADA e os membros da equipe guardarão sigilo absoluto sobre os detalhes e dados do objeto da prestação de serviços ou quaisquer outras informações a que venham ter conhecimento em decorrência da execução das atividades previstas no Contrato, respondendo contratual e legalmente pela inobservância desta alínea, inclusive após o término do contrato.

Notas 1 - O Edital e seus Anexos deverão ser retirados no Setor de Licitações da Câmara de Vereadores Municipal de Fazenda Rio Grande, localizada na Rua Farid Stephens, n.º 179 – Bairro Pioneiros, em Fazenda Rio Grande /PR, das 09:30 às 11:30 e das 13:00 às 17:00 horas, de 2ª a 6ª feira, ou no *site* da Câmara de Vereadores Municipal, no seguinte endereço: [http://www.camarafazendariogrande.pr.gov.br.](http://www.camarafazendariogrande.pr.gov.br/)

### **2 DO LOCAL PARA INFORMAÇÕES SOBRE A LICITAÇÃO:**

- 2.1 Os adquirentes do Edital poderão fazer os pedidos de informações complementares, por escrito, através de "fac-símile" (fax) (41) 3627-1664, email: camarafrg@gmail.com ou entregue no Setor de Protocolo da Câmara de Vereadores Municipal de Fazenda Rio Grande;
- 2.2 Serão respondidos todos os pedidos considerados procedentes, por escrito, a todas as empresas que tiverem adquirido este Edital, desde que protocolados com antecedência de 72 (setenta e duas) horas anteriormente a data estipulada para abertura do certame, considerando que o Pregoeiro terá 24 (vinte e quatro) horas para responder o questionamento.

### **3 CONDIÇÕES PARA PARTICIPAÇÃO:**

- 3.1 Poderão participar desta licitação todas as proponentes que atenderem com as condições exigidas pelo Edital;
- 3.2 As empresas interessadas far-se-ão presentes por um representante legal (credenciado), com poderes para intervir nas fases do procedimento licitatório, formular lances, etc, modelo de Credenciamento no Anexo III deste Edital;
- 3.3 A proponente interessada arcará integralmente com todos os custos de preparação e apresentação de sua proposta, independente do resultado do procedimento licitatório;
- 3.4 As **microempresas e empresas de pequeno porte,** para ter preferência no critério de desempate quando do julgamento das propostas, nos termos da Lei Complementar nº 123, de 14 de dezembro de 2006, deverão apresentar:

I.- Quando optante pelo SIMPLES nacional: Comprovante da opção pelo SIMPLES obtido no sitio da Secretaria da Receita Federal;

II. - Quando não optante pelo SIMPLES nacional: Declaração de Imposto de Renda ou Balanço Patrimonial e demonstração do resultado do exercício-DRE, comprovando ter receita bruta dentro dos limites estabelecidos nos incisos I e II, do artigo 3°, da Lei Complementar n° 123/06, ou comprovante expedido pela Junta Comercial.

### **4 DO CREDENCIAMENTO**

- 4.1 Fica a critério do licitante se fazer representar ou não na sessão.
- 4.2 A empresa participante deste processo licitatório que enviar representante legal deverá, até o horário indicado no preâmbulo deste Edital, apresentar-se ao Pregoeiro e/ou Equipe de

Apoio para efetuar seu credenciamento como participante deste Pregão, apresentando os seguintes documentos, em **cópia autenticada ou cópia e respectivo original (em mãos) para autenticação**:

- a) Caso o representante seja **sócio, proprietário ou dirigente** da empresa proponente deverá apresentar:
	- Cópia do ato constitutivo ou do contrato social, no qual estejam expressos seus poderes para exercer direitos e assumir obrigações em decorrência de tal investidura;
	- ✓ Cópia da cédula de identidade;<br>✓ Declaração de pleno atendimen
	- Declaração de pleno atendimento aos requisitos de habilitação.
- b) Caso o representante seja **preposto** da empresa proponente, deverá apresentar:
	- Instrumento procuratório ou Carta de Credenciamento de acordo com o **Anexo IV** deste Edital;
	- $\checkmark$  Cópia da cédula de identidade;
	- $\checkmark$  Cópia do ato constitutivo ou contrato social;
	- $\checkmark$  Declaração de pleno atendimento aos requisitos de habilitação.
- 4.3 O não comparecimento do titular e/ou do representante credenciado não enseja a inabilitação, nem a desclassificação do Licitante. A empresa que não se fizer representar participará do certame apenas com a sua proposta escrita.
- 4.4 A empresa que não se fizer representar fica automaticamente impedida de participar da fase de competição com lances verbais, da negociação de preços e de se manifestar motivadamente sobre os atos da Administração, decaindo, em consequência do direito de interpor recurso.
- 4.5 Nenhuma pessoa física ou jurídica poderá representar mais de um Licitante.
- 4.6 Os documentos de credenciamento, os quais farão parte do presente processo de licitação, deverão ser entregues separadamente dos envelopes da Proposta e da Documentação.
- 4.7 Far-se-á o credenciamento até o horário estipulado para o início da sessão de processamento do pregão.

### **5 DA PROPOSTA DE PREÇOS**

- 5.1 A proposta deverá ser apresentada em via única, em papel timbrado da empresa, referência ao processo licitatório, datada, assinada e identificada pelo respectivo proponente e elaborada conforme ANEXO V;
- 5.2 Os preços deverão ser cotados em moeda corrente nacional, com no máximo duas casas decimais à direita da vírgula, praticado s no último dia previsto para a entrega da proposta;
- 5.3 Nos preços propostos deverão estar incluídas todas as despesas, custos, encargos e tributos decorrentes da execução total do objeto desta licitação;
- 5.4 Fica estipulado como valor máximo para o **valor global** ofertado para os 12 (doze) meses, nos termos do art. 40, X, a quantia de **R\$ 42.885,00 (quarenta e dois mil, oitocentos e oitenta e cinco reais)**,onde deverão inclusos os serviços de implantação, conversão de dados, treinamento, nos termos do artigo 40, XIII, da Lei Federal nº 8.666/1993.
- 5.5 É vedada a utilização de qualquer elemento, critério, ou fator sigiloso, subjetivo ou reservado, que possa, ainda que indiretamente, elidir o princípio da igualdade e isonomia entre os licitantes.
- 5.6 A proponente entregará a proposta de preço até no dia e horário designado neste Edital, em envelopes separados devidamente fechados e lacrados, com o titulo:

 **CÂMARA DE VEREADORES DE FAZENDA RIO GRANDE – PR RAZÃO SOCIAL DA PROPONENTE EDITAL nº 03/2013 – PREGÃO PRESENCIAL ENVELOPE nº 01 - DA PROPOSTA** 

 **CÂMARA DE VEREADORES DE FAZENDA RIO GRANDE – PR RAZÃO SOCIAL DA PROPONENTE EDITAL nº 03/2013 - PREGÃO PRESENCIAL**

## **ENVELOPE nº 02 - DA HABILITAÇÃO**

### **6 DO CONTEÚDO DO ENVELOPE 02 "DOCUMENTOS PARA HABILITAÇÃO"**

- 6.1. Para a habilitação no presente processo os interessados deverão apresentar no Envelope 02 - Documentos de Habilitação, os documentos a seguir relacionados:
- 6.1.1.Cópia do Ato Constitutivo, Estatuto ou Contrato Social em vigor, consolidado ou original acompanhado das alterações, devidamente registrado, em se tratando de sociedades comerciais e, no caso de sociedade por ações, acompanhado de documentos de eleição de seus administradores;
- 6.1.1.1. A empresa que apresentar, o Ato Constitutivo/Contrato Social no ato de credenciamento do seu representante para participação da presente Licitação, fica dispensada de apresentá-lo dentro do envelope da habilitação.
- 6.1.2.Cópia do Cartão de Inscrição no CNPJ/MF, expedido no máximo há sessenta dias contados da data limite para entrega dos envelopes;
- 6.1.3.Prova de regularidade para com a Fazenda Federal e Procuradoria Geral da Fazenda Nacional, bem como para com a Fazenda Estadual e Municipal;
- 6.1.4.Prova de regularidade relativa à Seguridade Social (INSS);
- 6.1.5.Certificado de Regularidade perante o FGTS CRF;
- 6.1.6.Certidão Negativa de Débitos Trabalhista (CNDT)
- 6.1.9. Declaração expressa da empresa licitante, sob as penas cabíveis, que não existem quaisquer fatos impeditivos de sua habilitação e que a mesma não foi declarada inidônea por Ato do Poder Público, ou que esteja temporariamente impedida de licitar, contratar ou transacionar com a Administração Pública ou quaisquer de seus órgãos descentralizados;
- 6.1.10. Declaração de inexistência em seu quadro de pessoal, de menores, na forma do disposto no inciso XXXIII, do art. 7º, da Constituição Federal;
- 6.2. Os documentos de habilitação poderão ser apresentados em original, fotocópia autenticada em Cartório, ou ainda, fotocópia acompanhada do original, que poderá ser conferida e autenticada por servidor municipal.
- 6.3.1.A Equipe de Apoio do Pregão poderá proceder à consulta ao serviço de verificação de autenticidade das certidões emitidas pela INTERNET.
- 6.3. Não serão considerados os documentos apresentados por telex, telegrama, fax ou e-mail.
- 6.4. As Microempresas e Empresas de Pequeno Porte, de acordo com o art. 43 da Lei Complementar nº 123/2006, deverão apresentar toda a documentação exigida para efeito de comprovação de regularidade fiscal, mesmo que esta apresente alguma restrição, observando-se o disposto no subitem 7.18.7 e seguintes do presente Edital.

### **7 DO PROCEDIMENTO E DO JULGAMENTO**

7.1 O credenciamento dos interessados em participar do certame, assim como, o recebimento da proposta de preços e dos documentos de habilitação ocorrerá até o horário marcado para início da sessão de processamento do pregão e no local indicados no preâmbulo deste Edital.

- 7.1.1 Ultrapassado o prazo previsto acima estará encerrado o credenciamento, bem como o recebimento dos envelopes e, por consequência, a possibilidade de admissão de novos participantes no certame.
- 7.2 Após o credenciamento, será aberta a sessão de processamento do pregão, momento em que os licitantes entregarão ao Pregoeiro a Proposta, de acordo com o estabelecido no **Anexo V** do Edital.
- 7.3 A análise das propostas pelo Pregoeiro visará ao atendimento das condições estabelecidas neste Edital e seus anexos.
- 7.3.1 Serão desclassificadas as propostas que não atenderem quaisquer das exigências deste Edital ou que se opuserem a quaisquer dispositivos legais vigentes, bem como aquelas que consignarem preços simbólicos, irrisórios, de valor zero, manifestamente inexequíveis ou

financeiramente incompatíveis com o objeto da licitação, e ainda, àquelas que consignarem vantagens não previstas ou baseadas em oferta das demais licitantes.

- 7.3.2 Não será motivo de desclassificação, simples omissões que sejam irrelevantes para o entendimento da proposta, que não venham causar prejuízo para a Administração.
- 7.4 As propostas classificadas serão selecionadas para a etapa de lances, com observância dos seguintes critérios:
	- a. Seleção da proposta de menor preço e as demais com preços até 10% (dez por cento) superiores àquela;
	- b. Não havendo pelo menos 03 (três) preços na condição definida na alínea anterior, serão selecionadas as propostas que apresentarem os menores preços, até o máximo de 03 (três). No caso de empate nos preços, serão admitidas todas as propostas empatadas, independentemente do número de licitantes.
- 7.5 O Pregoeiro convidará individualmente os autores das propostas selecionadas a formular lances de forma sequencial, a partir do autor da proposta de maior preço e os demais em ordem decrescente de valor, decidindo-se por meio de sorteio no caso de empate de preços.
- 7.5.1 O licitante sorteado em primeiro lugar poderá escolher a posição na ordenação de lances, em relação aos demais empatados, e assim sucessivamente até a definição completa da ordem de lances.
- 7.6 Os lances deverão ser formulados em valores distintos e decrescentes, inferiores à proposta de menor preço.
- 7.7 A etapa de lances será considerada encerrada quando todos os participantes dessa etapa declinarem da formulação de lances.
- 7.8 Encerrada a etapa de lances, serão classificadas as propostas selecionadas e não selecionadas para a etapa de lances, na ordem crescente dos valores, considerando-se para as selecionadas o último preço ofertado, observando-se, quando aplicável, a Lei Complementar nº 123/2006.
- 7.9 O Pregoeiro poderá negociar com o autor da oferta de menor valor com vistas à redução do preço.
- 7.10 Após a negociação, se houver, o Pregoeiro examinará a aceitabilidade do preço oferecido, decidindo motivadamente a respeito.
- 7.10.1 A aceitabilidade será aferida a partir dos preços de mercado vigentes na data da apresentação das propostas, apurados mediante pesquisa realizada pelo órgão licitante, que será juntada aos autos por ocasião do julgamento.
- 7.10.2 A aceitação da proposta de preços poderá ficar vinculada à demonstração e comprovação de que os sistemas ofertados pela proponente atendam as necessidades desta Câmara Municipal. Quando do encerramento da etapa de lances, poderá ser marcada a data para a demonstração do sistema, sendo desclassificada a proposta cuja demonstração se apresente desconforme as necessidades apontadas neste edital.
- 7.10.3 Caberá a Câmara Municipal designar os servidores para a avaliação dos sistemas da proponente.
- 7.11 Considerada aceitável a oferta de menor preço, será aberto o envelope contendo os documentos de habilitação de seu autor.
- 7.11.1 Quando houver mais de um item a ser licitado, o envelope dos documentos de habilitação será aberto após o final da etapa de lances de todos os itens.
- 7.12 Constatado o atendimento dos requisitos de habilitação previstos neste Edital, o licitante será habilitado e declarado vencedor do certame.
- 7.13 Se a oferta não for aceitável, ou se o licitante desatender as exigências para a habilitação, o Pregoeiro examinará a oferta subseqüente de menor preço, negociará com o seu autor, decidirá sobre a sua aceitabilidade e, em caso positivo, verificará as condições de habilitação e assim sucessivamente, até a apuração de uma oferta aceitável cujo autor atenda os requisitos de habilitação, caso em que será declarado vencedor.
- 7.14 Da Sessão Pública do Pregão será lavrada ata circunstanciada, contendo, sem prejuízo de outros, o registro dos Licitantes credenciados, das propostas escritas e verbais apresentadas, na ordem de classificação, da análise da documentação exigida para a habilitação e dos recursos interpostos.
- 7.15 A Ata Circunstanciada deverá ser assinada pelo Pregoeiro, pela Equipe de Apoio e por todos os Licitantes presentes.
- 7.16 Caso haja necessidade de adiamento da Sessão Pública, será marcada nova data para a continuação dos trabalhos, devendo ficar intimados, no mesmo ato, os Licitantes presentes.
- 7.17 Para o bem dos serviços, o Pregoeiro, se julgar conveniente, reserva-se do direito, de suspender a licitação, em qualquer uma das suas fases, para efetivar as análises indispensáveis e desenvolver as diligências que se fizerem necessárias, internamente, condicionando a divulgação do resultado preliminar da etapa que estiver em julgamento, à conclusão dos serviços.
- 7.18 **Da preferência de contratação para as microempresas e empresas de pequeno porte**
- 7.18.1 Nos termos da Lei Complementar nº 123/2006, será assegurado, como critério de desempate, preferência de contratação para as Microempresas e Empresas de Pequeno Porte.
- 7.18.2 Entende-se por empate aquelas situações em que as propostas apresentadas pelas Microempresas e Empresas de Pequeno Porte sejam iguais ou até 5% (cinco por cento) superiores ao melhor preço.
- 7.18.3 No caso de empate entre duas ou mais propostas proceder-se-á da seguinte forma:
	- a. A Microempresa ou Empresa de Pequeno Porte mais bem classificada poderá apresentar proposta de preço inferior àquela considerada vencedora do certame, situação em que será adjudicado em seu favor o objeto licitado.
	- b. Não ocorrendo a contratação da Microempresa ou Empresa de Pequeno Porte, na forma da alínea "a" do subitem 7.18.3, serão convocadas as remanescentes que porventura se enquadrem na hipótese do subitem 7.18.2 deste Edital, na ordem classificatória, para o exercício do mesmo direito.
	- c. No caso de equivalência dos valores apresentados pelas Microempresas e Empresas de Pequeno Porte que se encontrem no intervalo estabelecido no subitem 7.18.2 deste Edital, será realizado sorteio entre elas para que se identifique àquela que, primeiro, poderá apresentar melhor oferta.
- 7.18.4 Na hipótese da não contratação nos termos previstos na alínea "a" do subitem 6.18.3, o objeto licitado será adjudicado em favor da proposta originalmente vencedora do certame.
- 7.18.5 A Microempresa ou Empresa de Pequeno Porte mais bem classificada será convocada para apresentar nova proposta no prazo máximo de 05 (cinco) minutos após o encerramento dos lances, sob pena de preclusão.
- 7.18.6 O disposto no subitem 7.18.3 e suas alíneas somente se aplicarão quando a melhor oferta inicial não tiver sido apresentada por Microempresa ou Empresa de Pequeno Porte. Nesse caso o desempate entre duas ou mais propostas, e não havendo lances, será efetuado mediante sorteio a ser realizado durante a sessão do presente Pregão.
- 7.18.7 A Microempresa e Empresa de Pequeno Porte, de acordo com o art. 43 da Lei Complementar nº 123/2006, deverão apresentar toda a documentação exigida para efeito de comprovação de regularidade fiscal, mesmo que esta apresente alguma restrição.
- 7.18.7.1 Havendo alguma restrição na comprovação da regularidade fiscal, será assegurado, à mesma, o prazo de 02 (dois) dias úteis, cujo termo inicial corresponderá ao momento em que o proponente for declarado o vencedor do certame, prorrogáveis por igual período, a critério da Administração Pública, para a regularização da documentação, pagamento ou parcelamento do débito e emissão de eventuais Certidões Negativas ou Positivas com efeito de Certidão Negativa.
- 7.18.7.2 A não regularização da documentação, no prazo previsto no subitem 6.18.7.1, implicará decadência do direito à contratação, sem prejuízo das sanções previstas no art. 81 da Lei 8.666/93, sendo facultado à Administração convocar os licitantes remanescentes, na ordem de classificação, para a assinatura do contrato, ou revogar a licitação.
- 7.18.8 A empresa que não comprovar a condição de microempresa ou empresa de pequeno porte, no ato de credenciamento, não terá direito aos benefícios concedidos pela Lei Complementar nº 123/2006.

### **8 DO RECURSO, DA ADJUDICAÇÃO E DA HOMOLOGAÇÃO**

- 8.1 No final da sessão, o licitante que quiser recorrer deverá manifestar imediata e motivadamente a sua intenção, abrindo-se então o prazo de 03 (três) dias para apresentação das razões do recurso, ficando os demais licitantes desde logo intimados para apresentar contra-razões em igual número de dias, que começarão a correr no término do prazo do recorrente, sendo-lhes assegurada vista imediata dos autos.
- 8.2 A ausência de manifestação imediata e motivada do licitante importará a decadência do direito de recurso, a adjudicação do objeto do certame pelo Pregoeiro ao licitante vencedor e o encaminhamento do processo à autoridade competente para a homologação.
- 8.3 Interposto o recurso, o Pregoeiro poderá reconsiderar a sua decisão ou encaminhá-lo devidamente informado à autoridade competente.
- 8.4 Decididos os recursos e constatada a regularidade dos atos praticados, a autoridade competente adjudicará o objeto do certame ao licitante vencedor e homologará o procedimento.
- 8.5 A adjudicação será feita pelo **MENOR PREÇO GLOBAL.**

### **9 DA CONTRATAÇÃO**

- 9.1 Fica estabelecido que com o licitante vencedor será celebrado contrato, conforme **Anexo VI**, que deverá ser assinado no prazo máximo de 05 (cinco) dias, a partir da notificação para este fim, devendo neste ato, a Contratada indicar pessoa pertencente ao seu quadro funcional, com a qual a Administração poderá obter informações e/ou esclarecimentos, bem como encaminhar quaisquer outras informações.
- 9.2 A recusa injustificada da licitante em assinar o contrato dentro do prazo previsto caracteriza o descumprimento total da obrigação assumida, sujeitando as penalidades previstas no item 11 do presente Edital.

### **10 DAS RESPONSABILIDADES DAS PARTES**

### **10.1. Cabe a Câmara Municipal:**

- 10.1.1. Tomar todas as providências necessárias à execução do presente processo de licitação;
- 10.1.2. Fiscalizar a execução do contrato proveniente do presente processo licitatório;
- 10.1.3. Efetuar o pagamento à proponente vencedora, de acordo com o item 14, deste Edital;
- 10.1.4. Providenciar a publicação do contrato, proveniente do presente processo até o 5º (quinto) dia útil do mês seguinte ao de sua assinatura;
- 10.1.5. Demais disposições contidas na cláusula sétima da Minuta do Contrato (Anexo VI).

### **10.2. Cabe à proponente vencedora:**

- 10.2.1. Executar o objeto da presente licitação conforme o disposto na descrição do objeto deste edital**;**
- 10.2.2. Obedecer ao objeto e as disposições legais contratuais, prestando-os dentro dos padrões de qualidade, continuidade e regularidade;
- 10.2.3. Manter, durante a execução do contrato todas as condições de habilitação previstas neste Edital e em compatibilidade com as obrigações assumidas;
- 10.2.4. Responsabilizar-se por eventuais danos causados à Administração ou a terceiros, decorrentes de sua culpa ou dolo na execução do contrato;
- 10.2.5. Demais disposições contidas na cláusula sétima da Minuta do Contrato (Anexo VI).

### **11. DAS SANÇÕES ADMINISTRATIVAS**

- 11.1. Nos termos do art. 7° da Lei 10.520/2002, se o Licitante, convocado no prazo estipulado, não celebrar o contrato, deixar de entregar ou apresentar documentação falsa exigida para o certame, ensejar o retardamento da execução de seu objeto, não mantiver a proposta, falhar ou fraudar na execução do Contrato, comportar-se de modo inidôneo ou cometer fraude fiscal, ficará impedido de licitar e contratar com a União, Estados, Distrito Federal ou Municípios, e será descredenciado nos sistemas de cadastramento de fornecedores, pelo prazo de até 05 (cinco) anos, sem prejuízo das multas previstas neste Edital e das demais cominações legais.
- 11.2. O atraso injustificado no fornecimento do objeto sujeitará a proponente vencedora à multa de mora, no valor de **R\$ 100,00 (cem reais),** por dia de atraso.
- 11.2.1. A penalidade aludida acima não impede que a Administração aplique as outras sanções previstas em Lei.

### **12. DA INEXECUÇÃO E DA RESCISÃO DO CONTRATO**

- 12.1. O contrato poderá ser rescindido nos seguintes casos:
	- a. Por ato unilateral escrito do CONTRATANTE, nos casos enumerados nos incisos I a XVII, do art. 78, da Lei 8.666/93;
	- b. Amigavelmente, por acordo das partes, mediante formalização de aviso prévio de, no mínimo, 30 (trinta) dias, não cabendo indenização a qualquer uma das partes, resguardado o interesse público;
	- c. Judicialmente, nos termos da legislação vigente;
- 12.2. O descumprimento, por parte da proponente vencedora, de suas obrigações legais e/ou contratuais, assegura a Câmara Municipal o direito de rescindir o contrato a qualquer tempo, independente de aviso, interpelação judicial e/ou extrajudicial;
- 12.2.1. Na aplicação das penalidades serão admitidos os recursos previstos em lei, garantido o contraditório e a ampla defesa;
- 12.3. Fica reservado a Câmara o direito de rescindir total ou parcialmente o contrato, desde que seja administrativamente conveniente ou que importe no interesse público, conforme preceituam os artigos 78, 79 e 80 da Lei 8.666/93 e alterações, sem que assista à proponente vencedora, direito algum de reclamações ou indenização.

### **13. DA VIGÊNCIA CONTRATUAL, DEMAIS PRAZOS E DO ACOMPANHAMENTO**

- 13.1. O contrato proveniente do presente processo licitatório terá vigência de 24 (vinte e quatro) meses, contados a partir de sua assinatura, observado o disposto no art. 57, IV, da Lei 8.666/93.
- 13.2. O prazo para assinatura do contrato será de no máximo 05 (cinco) dias após a notificação da vencedora, o que deverá ocorrer em até 03 (três) dias úteis após a homologação do certame.

### **14. DA FORMA DE PAGAMENTO, DA NOTA FISCAL, DO REAJUSTE E DA REVISÃO**

- 14.1. O pagamento mensal será realizado em até 5 (cinco) dias úteis após o recebimento da Nota Fiscal e confirmadas as Certidões Negativas.
- 14.2. Os valores contratados somente serão reajustados depois de decorrido o primeiro ano contratual, com base no índice **IGP-M** apurado no período de referência, ou na falta desse, pelo índice legalmente permitido à época, mediante requerimento expresso da CONTRATADA neste sentido, com antecedência mínima de 30 (trinta) dias do reajuste.
- 14.3. Os preços somente serão revisados quando houver alteração de valor, devidamente comprovada, podendo ocorrer de acordo com o art. 65 da Lei 8.666/93 e alterações, mediante requerimento a ser formalizado pela CONTRATADA.
- 14.4. Se a Câmara Municipal não efetuar o pagamento nos prazos previstos e tendo a contratada, à época, adimplido integralmente as obrigações avençadas, os valores devidos serão

monetariamente atualizados, a partir do dia de seu vencimento e até o dia de sua liquidação segundo os mesmos critérios adotados para atualização das obrigações tributárias para com este legislativo.

### **15. DA DOTAÇÃO ORÇAMENTÁRIA**

- 15.1. As despesas provenientes da execução deste edital correrão por conta das seguintes dotações orçamentárias:
- 15.2. Caso a Câmara Municipal de Fazenda Rio Grande, optar pela prorrogação do contrato, consignará nos próximos exercícios em seu orçamento os recursos necessários ao atendimento dos pagamentos previstos.

### **16. DAS CONSIDERAÇÕES GERAIS**

- 16.1. As normas disciplinadoras desta licitação serão interpretadas em favor da ampliação da disputa, respeitada a igualdade de oportunidade entre os licitantes e desde que não comprometam o interesse público, a finalidade e a segurança da contratação.
- 16.2. Caberá ao Chefe do Poder Legislativo Municipal, revogar, anular ou homologar esta Licitação, nos termos do art. 49 da Lei 8.666/93 e suas alterações.
- 16.3. **Os casos omissos serão dirimidos pelo Pregoeiro, com observância da legislação regedora, em especial a Lei nº 8.666/93 atualizada, Lei nº 10.520/2002, Lei Complementar nº 123/2006 e o Decreto Municipal nº 1254/2006 e suas alterações.**
- 16.4. No interesse da Administração Municipal, e sem que caiba às participantes qualquer reclamação ou indenização, poderá ser adiada a abertura da licitação ou alteradas as condições do Edital, obedecido o disposto no § 4º do art. 21 da Lei 8.666/93, atualizada.
- 16.5. Integram o presente Edital:
	- Anexo I Projeto Básico

Anexo II – Especificações / Modelo da Proposta / Valor de Referência

Anexo III – Declaração de Enquadramento como Empresa de Pequeno Porte ou **Microempresa** 

Anexo IV – Modelo da Carta de Credenciamento

Anexo V – Declaração de Pleno Atendimento aos Requisitos de Habilitação

Anexo VI – Minuta do Contrato.

FAZENDA RIO GRANDE -PR, 21 de março de 2013

**Rogério Adriano Pinto Pregoeiro**

### **ANEXO I – DO PROJETO BÁSICO**

### **1. DETALHAMENTO DO OBJETO**

- 1. Contratação de empresa especializada em sistemas de informática para Locação de sistemas;
- 2. Serviços de conversão, instalação, implantação e treinamento;
- 3. Serviços de suporte técnico, quando solicitado;
- 4. Serviços de manutenção legal e corretiva dos sistemas implantados.

#### **Locação dos Sistemas para Câmara de Vereadores**

- 1. Sistema de Contabilidade Pública com até 02 usuários simultâneos
- 2. Sistema de Compras e Licitações com 01 usuário
- 3. Sistema de Patrimônio com 01 usuário
- 4. Sistema de Folha de Pagamento com até 02 usuários simultâneos
- 5. Sistema de Controle de Frotas com 01 usuário
- 6. Sistema de Controle Legislativo com 01 usuário
- 7. Portal da Transparência
	- 8. Sistema de Planejamento com 01 usuário

### **SERVIÇOS CORRELATOS E CONDIÇÕES DE SEU RECEBIMENTO.**

Os serviços a serem prestados nesta licitação também compreendem:

### **1. Migração das Informações em Uso**.

- 1.1. A conversão/migração e o aproveitamento de todos os dados cadastrais e informações dos sistemas em uso são de responsabilidade da empresa proponente, com disponibilização dos mesmos pelo Município.
- 1.2. Ao final dos serviços de conversão, comissão especialmente designada pelo Chefe do Poder Executivo fará testes visando a validação dos dados convertidos como condição essencial à liquidação e pagamento de tais serviços, sem prejuízo da aplicação de penalidades em caso de identificação futura de erros e incorreções.
- 1.3. O recebimento dos serviços, tratado no item anterior, se dará individualmente para cada base convertida, devendo ser obrigatoriamente ultimado com o acompanhamento do Secretário ou chefe de setor interessado, sendo que tais procedimentos deverão ser formais e instrumentalizados.

### **2. Implantação (Configuração e parametrização).**

- 2.1. Para cada um dos sistemas/módulos licitados, quando couber, deverão ser cumpridas as atividades de: instalação, configuração e parametrização de tabelas e cadastros; adequação de relatórios e logotipos; estruturação dos níveis de acesso e habilitações dos usuários; adequação das fórmulas de cálculo para atendimento aos critérios adotados por esta municipalidade e ajuste nos cálculo, quando mais de uma fórmula de cálculo é aplicável simultaneamente.
- 2.2. Acompanhamento dos usuários, na sede da Câmara de Vereadores, em tempo integral na fase de implantação do objeto e pelo período de 20 (vinte) dias após a implantação.
- 2.3. Na implantação dos sistemas acima discriminados, deverão ser cumpridas, quando

couber, as seguintes etapas:

- a) entrega, instalação e configuração dos sistemas licitados;
- b) customização dos sistemas;
- c) adequação de relatórios, telas, layouts e logotipos;
- d) parametrização inicial de tabelas e cadastros;
- e) estruturação de acesso e habilitações dos usuários;
- f) adequação das fórmulas de cálculo para atendimento aos critérios adotados pela Câmara de Vereadores de Fazenda Rio Grande ;
- g) ajuste de cálculo, quando mais de uma fórmula de cálculo é aplicável simultaneamente.
- 2.4. O recebimento dos serviços de implantação se dará mediante aceite formal e individual dos sistemas licitados, devendo ser obrigatoriamente antecedido de procedimentos de validação pelo Secretário ou chefe de setor onde o sistema foi implantado, sendo que estes deverão ser formais e instrumentalizados em observância às exigências técnicas do edital.
- 2.5. Todas as decisões e entendimentos havidos entre as partes durante o andamento dos trabalhos e que impliquem em modificações ou implementações nos planos, cronogramas ou atividades pactuados, deverão ser previa e formalmente acordados e documentados entre as partes.
- 2.6. A empresa contratada responderá pelas perdas, reproduções indevidas e/ou adulterações que por ventura venham a ocorrer nas informações da CONTRATANTE, quando estas estiverem sob sua responsabilidade.
- 2.7. A empresa contratada e os membros da equipe guardarão sigilo absoluto sobre os dados e informações do objeto da prestação de serviços ou quaisquer outras informações a que venham a ter conhecimento em decorrência da execução das atividades previstas no contrato, respondendo contratual e legalmente pela inobservância desta alínea, inclusive após o término do contrato.

#### **3. Treinamento e Capacitação.**

Cada proponente deverá apresentar o Plano de Treinamento destinado à capacitação dos usuários e técnicos operacionais para a plena utilização das diversas funcionalidades de cada um dos sistemas/módulos, abrangendo os níveis funcional e gerencial, o qual deverá conter os seguintes requisitos mínimos:

- Nome e objetivo de cada módulo de treinamento;
- Público alvo;
- Conteúdo programático;
- Conjunto de material a ser distribuído em cada treinamento, incluindo apostilas, documentação técnica, etc.;
- Carga horária de cada módulo do treinamento;
- Processo de avaliação de aprendizado;
- Recursos utilizados no processo de treinamento (equipamentos, softwares, filmes, slides, livros, fotos, etc.)
- 3.1. O treinamento para o nível técnico compreendendo: Suporte aos Sistemas ofertados, nos aspectos relacionados ao gerador de relatórios e linguagem em que estes foram desenvolvidos, permitindo que a equipe técnica da Câmara de Vereadores possa efetuar checklist de problemas ocorridos antes da abertura de chamado para suporte do proponente.
- 3.2. As turmas devem ser dimensionadas por módulo, sendo que cada turma não poderá ter mais de 20 (vinte) participantes.
- 3.3. Deverá ser fornecido Certificado de Participação aos funcionários que tiverem comparecido a mais de 85% (oitenta e cinco por cento) das atividades de cada curso.
- 3.4. Os equipamentos disponíveis serão no mínimo de um microcomputador para cada dois participantes, fornecidos pela CONTRATADA, podendo esta utilizar-se das dependências da Administração Municipal.
- 3.5. Deverá haver disponibilidade de uma impressora, na sala de treinamento, para testes de relatórios.
- 3.6. O número dos servidores a serem capacitados será aquele indicado na tabela abaixo:

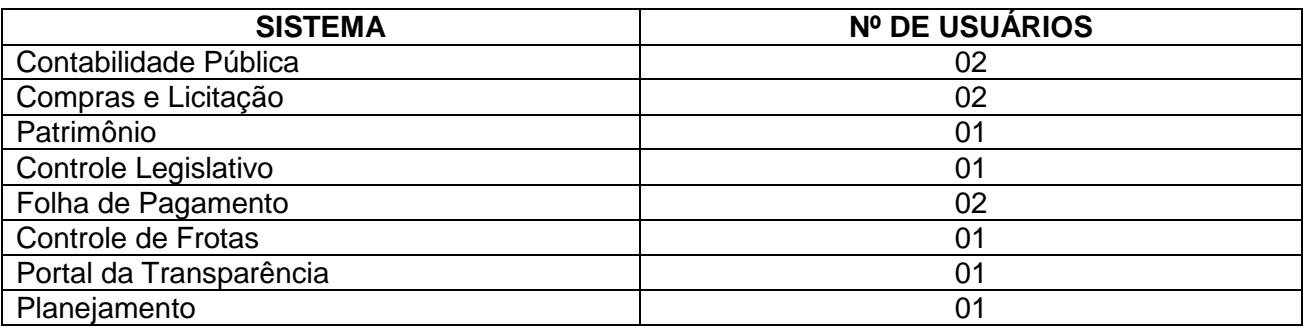

- 3.7. A contratante resguardar-se-á o direito de acompanhar, adequar e avaliar o treinamento contratado com instrumentos próprios, sendo que, se o treinamento for julgado insuficiente, caberá a contratada, sem ônus para o contratante, ministrar o devido reforço.
- 3.8. O recebimento dos serviços de treinamento se dará mediante aceite formal e individual dos sistemas licitados, devendo contemplar obrigatoriamente a ata dos treinamentos, assinadas pelos participantes, amostragem dos certificados emitidos e relatório de serviços emitido pela empresa contratada.

#### **4. Suporte Técnico.**

O atendimento a solicitação do suporte deverá ser realizado na **sede da Câmara de Vereadores**, por técnico apto a prover o devido suporte ao sistema, com o objetivo de:

- 4.1. Esclarecer dúvidas que possam surgir durante a operação e utilização dos sistemas;
- 4.2. Auxílio na recuperação da base de dados por problemas originados em erros de operação, queda de energia ou falha de equipamentos, desde que não exista backup adequado para satisfazer as necessidades de segurança;
- 4.3. Treinamento dos usuários da Administração Municipal na operação ou utilização do sistema em função de substituição de pessoal, tendo em vista demissões, mudanças de cargos, etc.,
- 4.4. Elaboração de quaisquer atividades técnicas relacionadas à utilização dos sistemas após a implantação e utilização dos mesmos, como: gerar/validar arquivos para Órgão Governamental, Instituição Bancária, Gráfica, Tribunal de Contas, auxílio na legislação, na contabilidade e na área de informática, entre outros.
- 4.5. Será aceito suporte aos sistemas licitados via acesso remoto mediante autorização previa, sendo de responsabilidade da contratada o sigilo e segurança das informações, devendo ser garantido atendimento para pedidos de suporte telefônico no horário das 8h00min às 19h00min, de segunda a sexta-feira.
- 4.6. O recebimento dos serviços de suporte técnico in loco se dará mediante liquidação, pelo setor competente, dos serviços indicados em documento próprio da proponente, que pormenorizadamente relate os serviços prestados e o tempo despendido para tanto.

### **A) RECURSOS COMPUTACIONAIS.**

Os sistemas propostos deverão rodar:

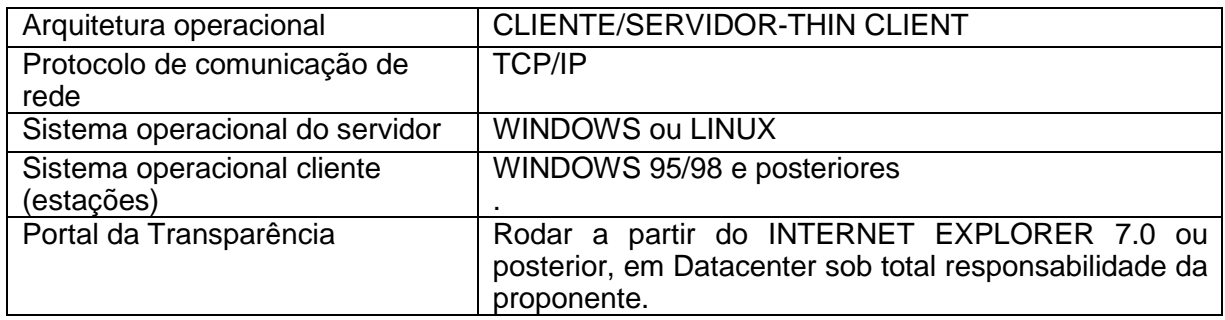

Os sistemas propostos deverão rodar com a seguinte configuração mínima de hardware:

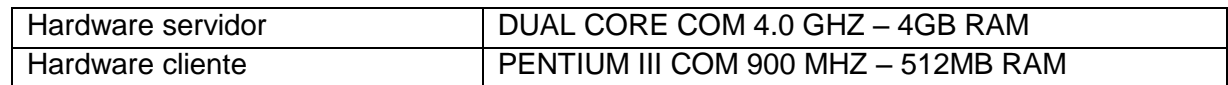

### **B) CARACTERÍSTICAS TÉCNICAS DOS SISTEMAS/MÓDULO.**

OBS.: Esta parte do Anexo I deverá ser apresentada devidamente respondida na PROPOSTA TÉCNICA. A proponente deverá apresentar, em sua proposta técnica, o quadro abaixo, preenchendo integralmente a coluna Atende/Não Atende, indicando o atendimento ou não das exigências obrigatórias ou pontuáveis, observados os seguintes conceitos:

- Obrigatório: requisitos cujo atendimento é obrigatório visto representarem rotinas essenciais do órgão licitante, sendo que a ausência de qualquer deles implicará no cancelamento do contrato firmado.

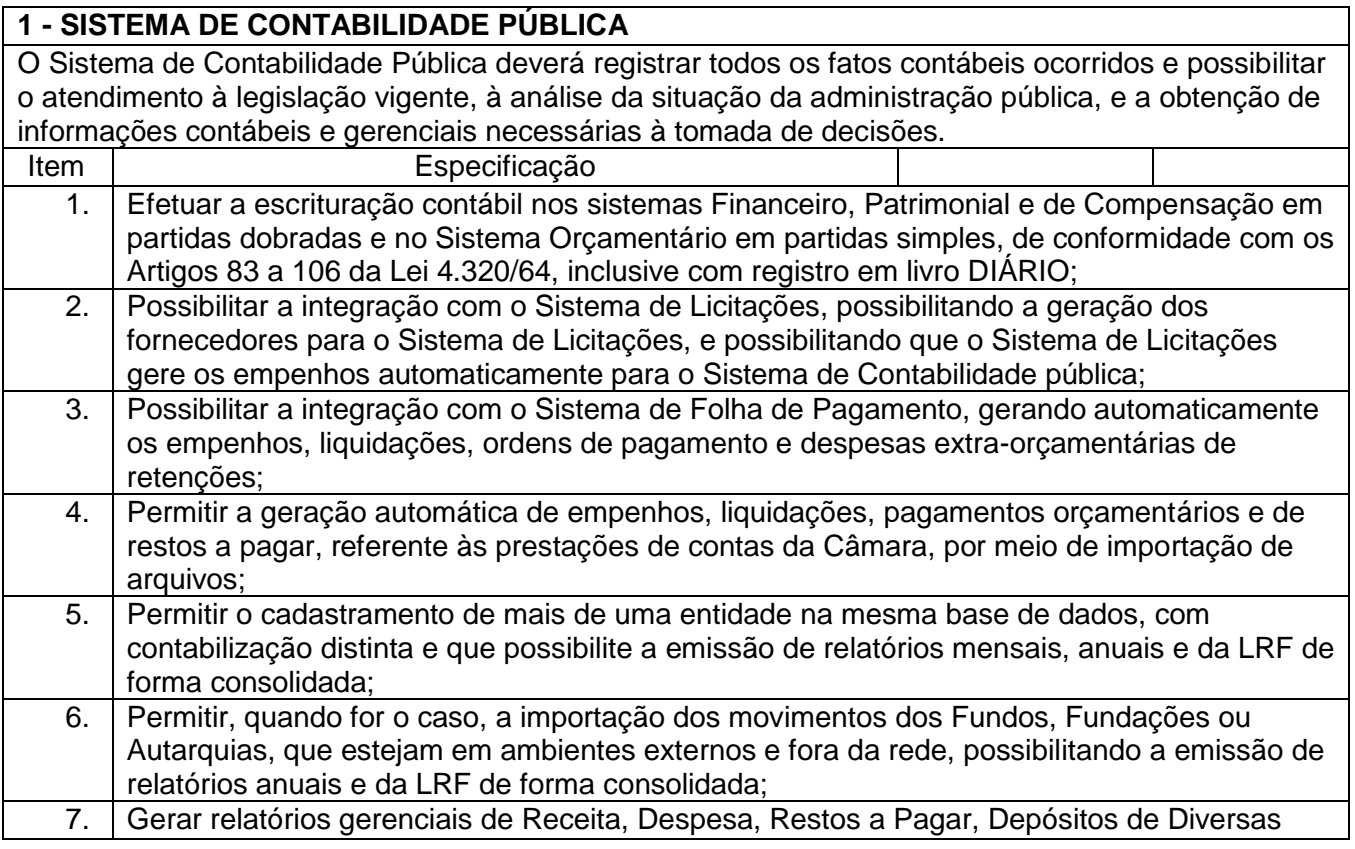

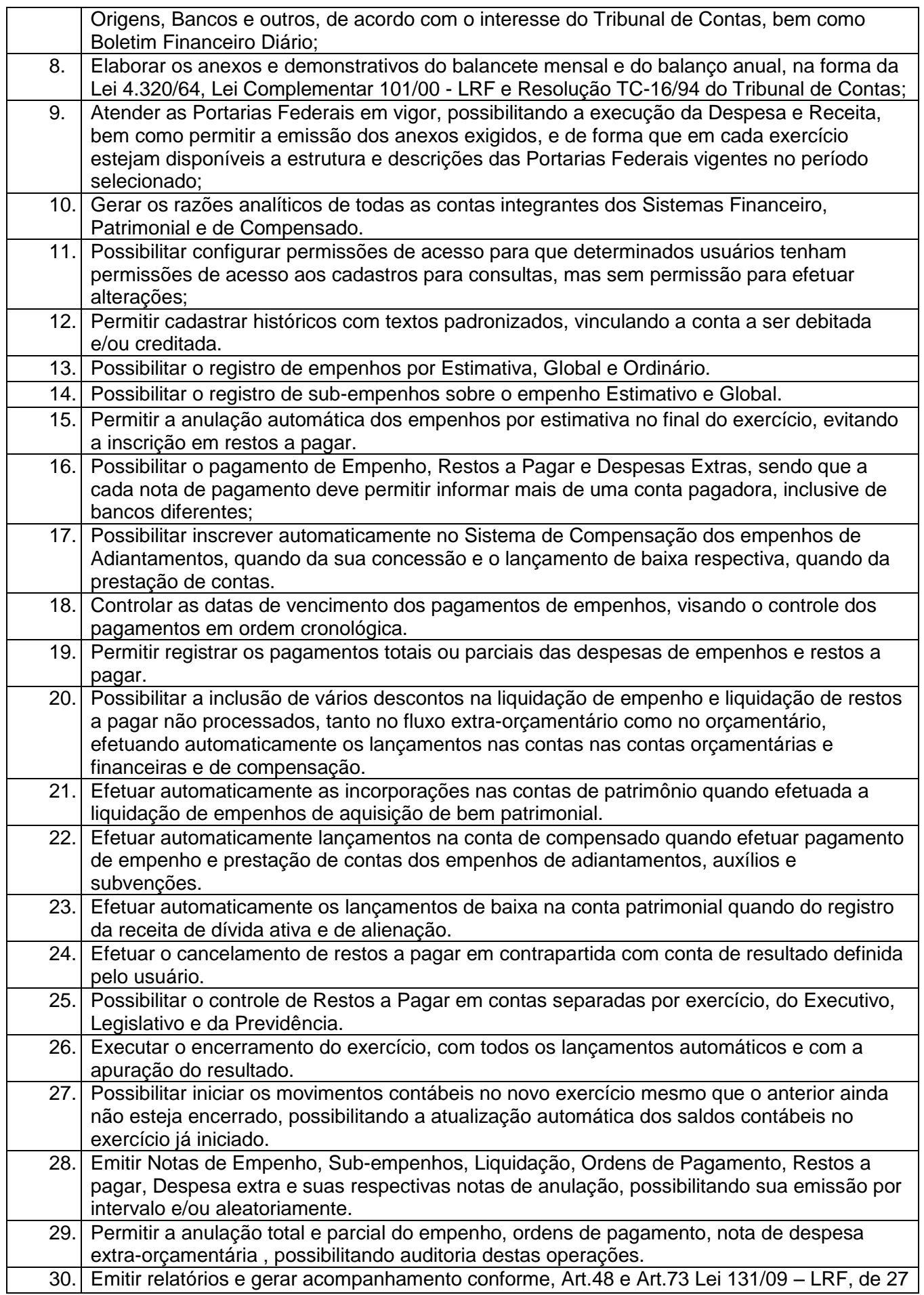

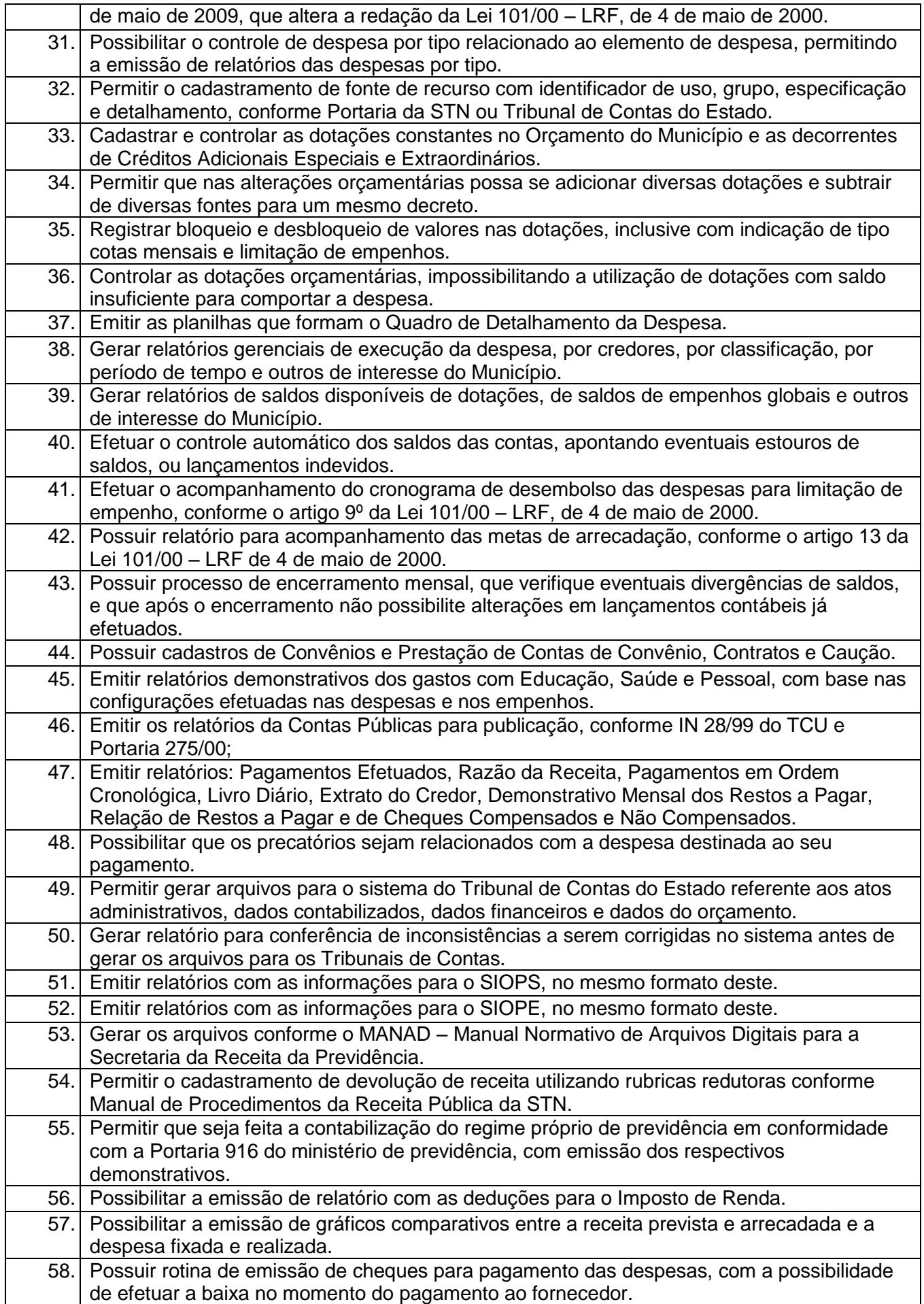

59. Emitir relatórios com as informações para o SISTN, no formato necessário.

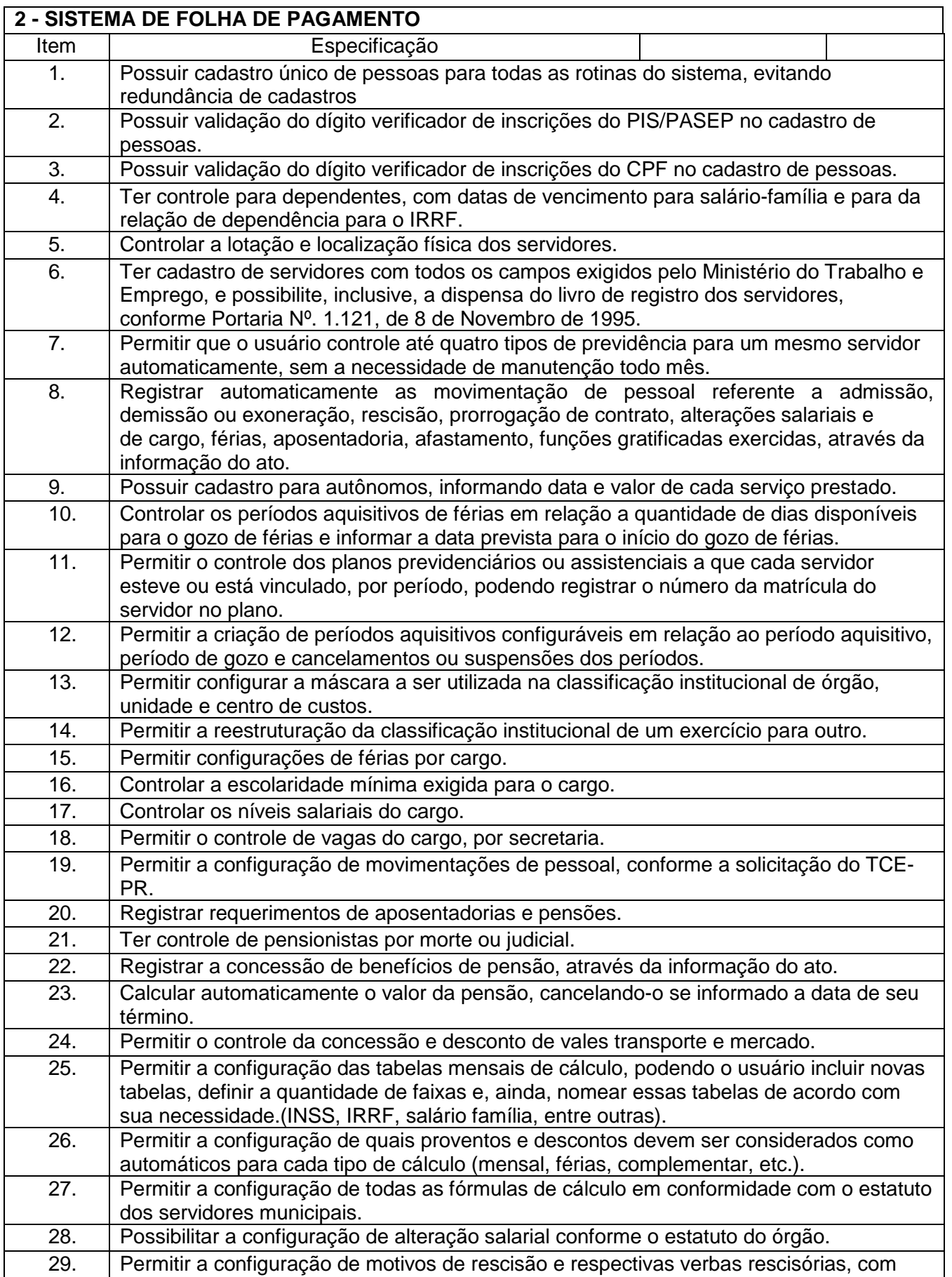

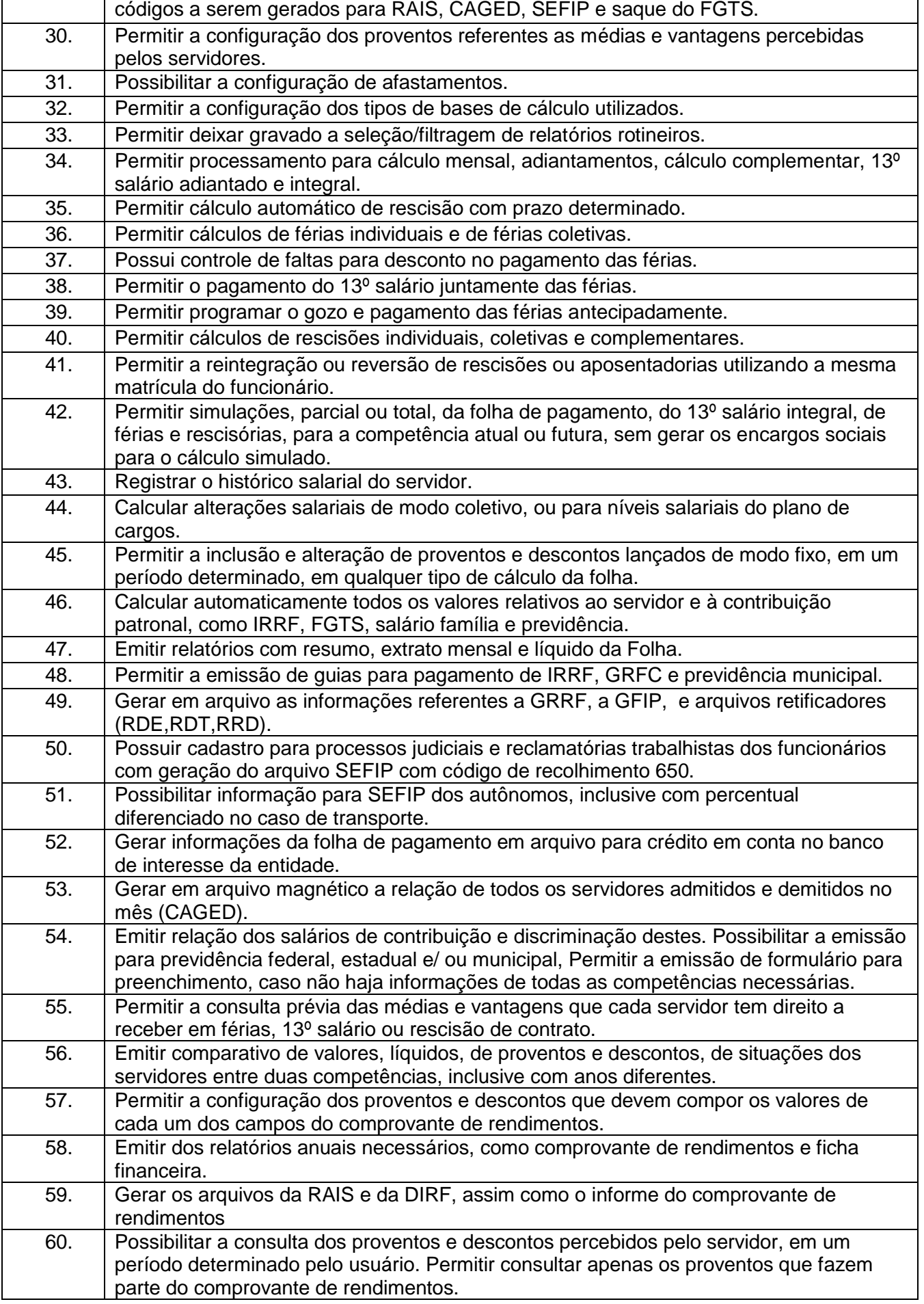

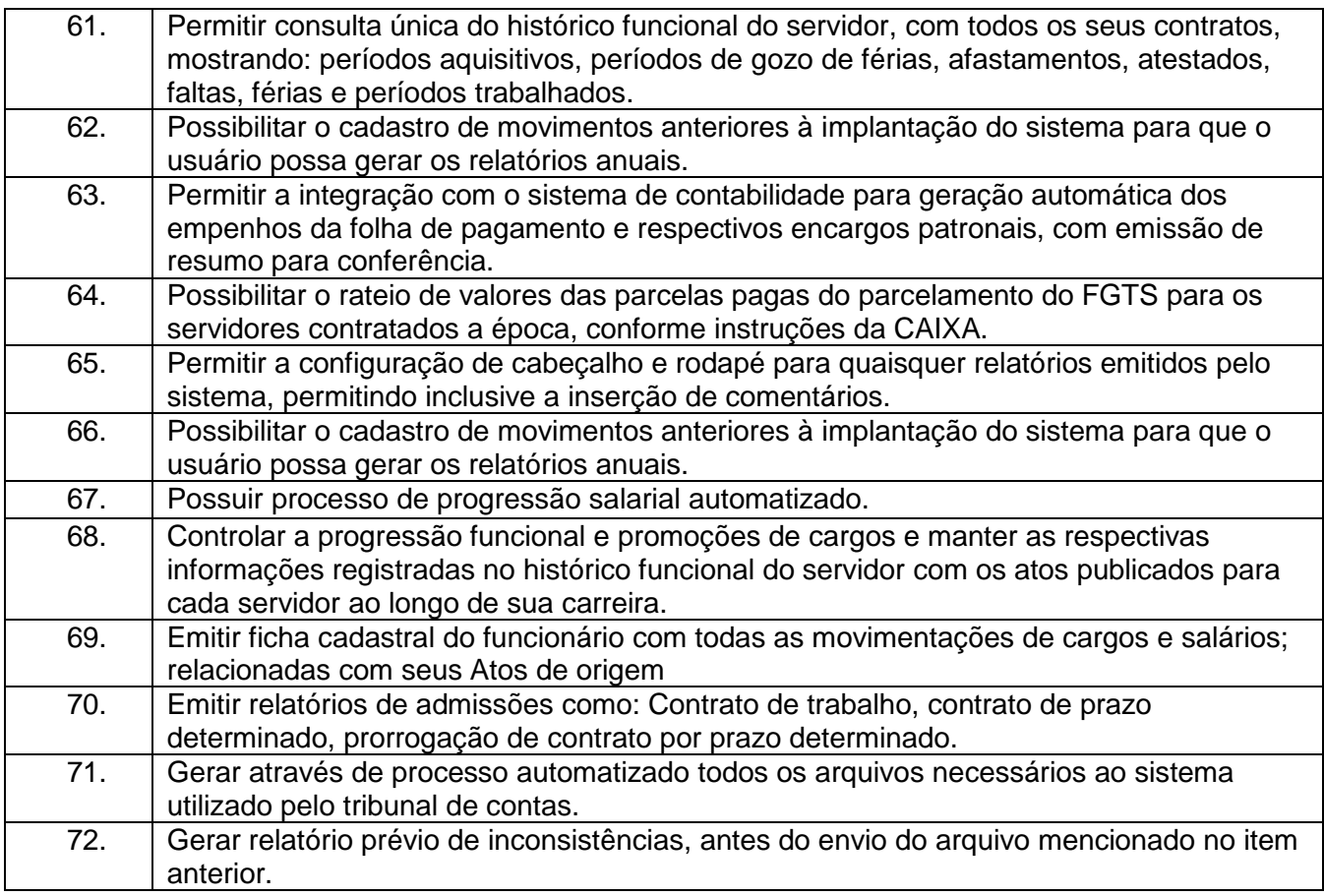

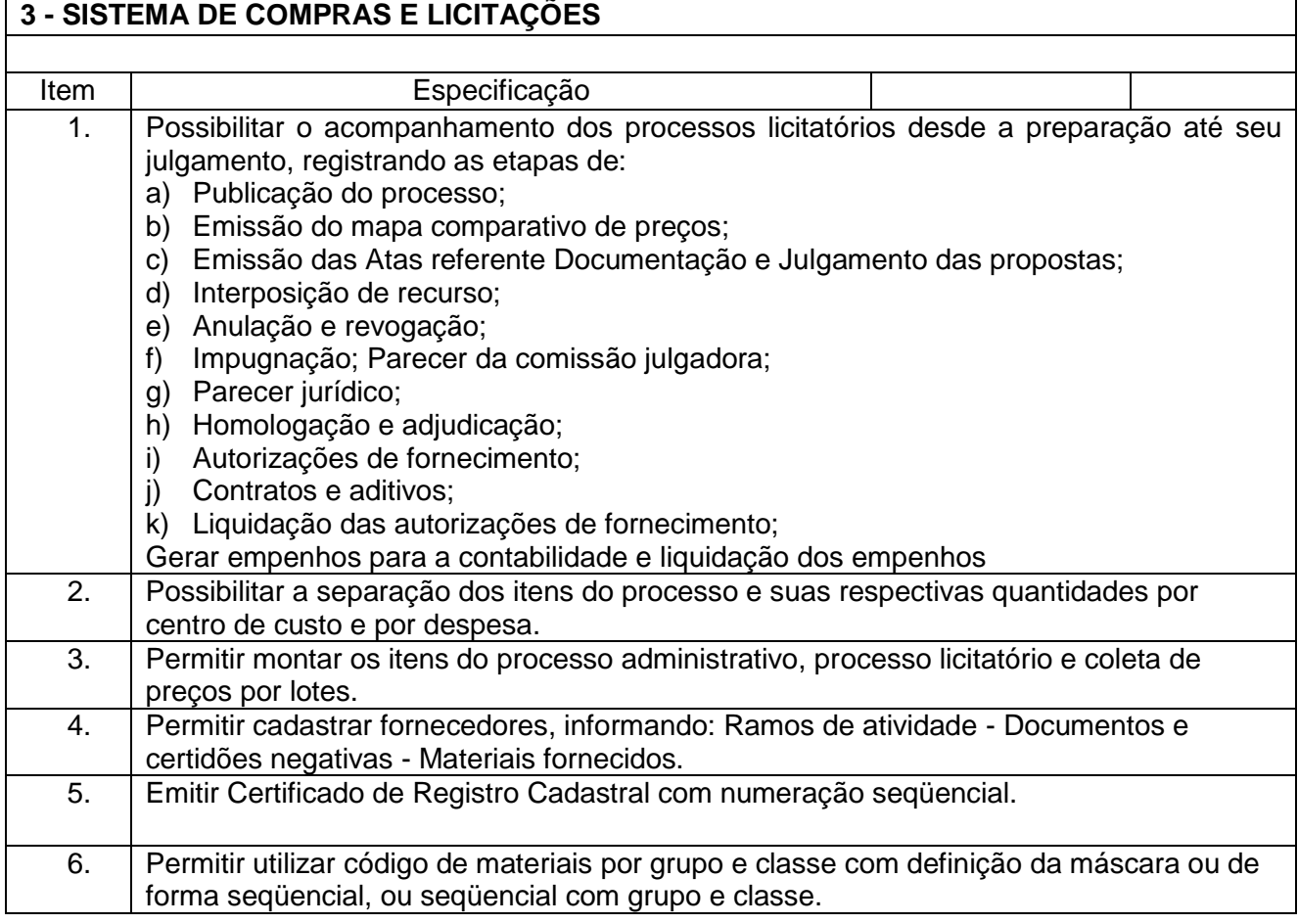

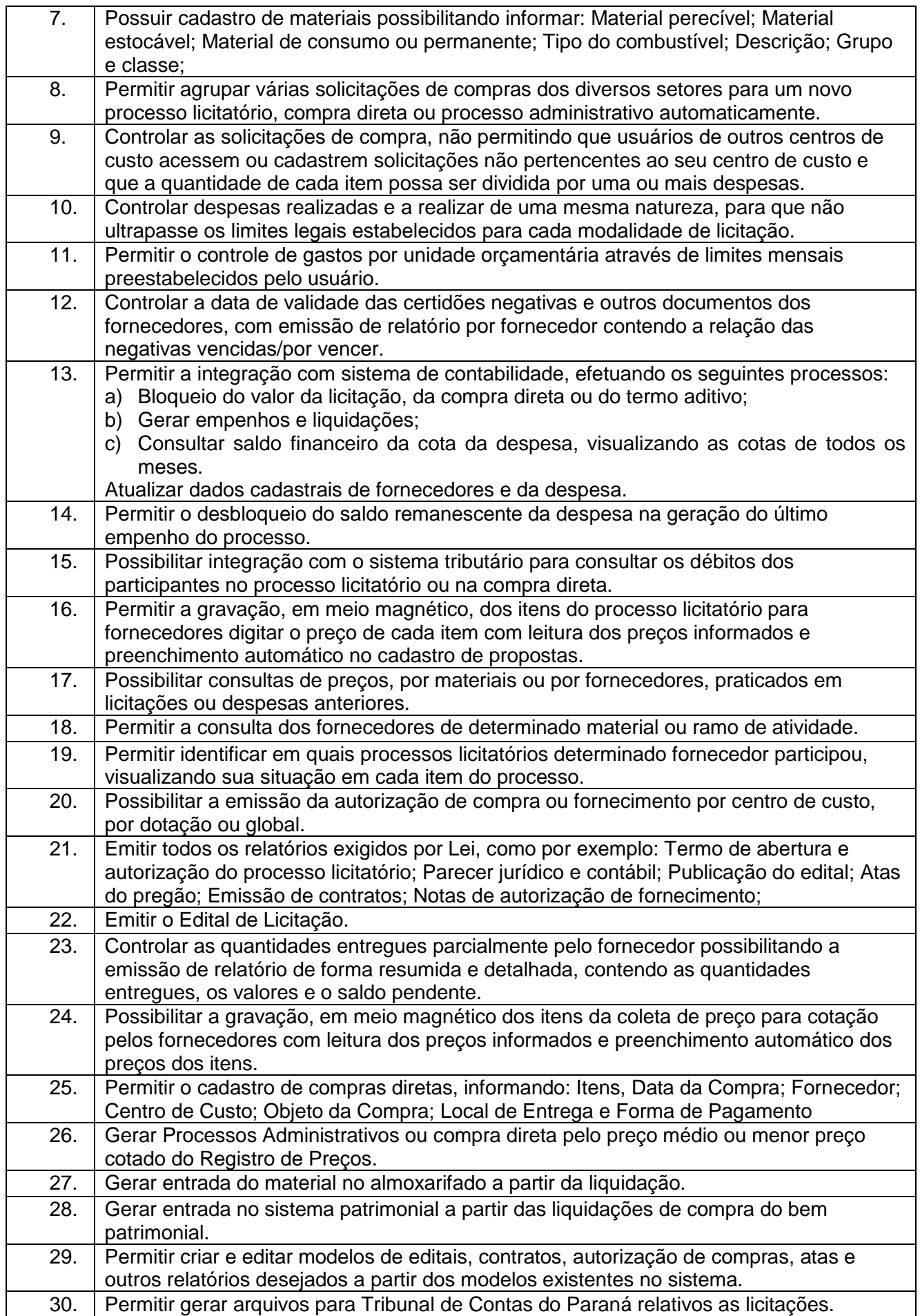

![](_page_22_Picture_226.jpeg)

### **4 - SISTEMA DE PATRIMÔNIO PÚBLICO**

Este Sistema deverá permitir o controle e a manutenção de todos os dados relativos aos bens móveis e imóveis que compõem o Patrimônio do Órgão Público, permitindo de maneira ágil e rápida, o cadastramento, a classificação, a movimentação, baixa, a localização e o inventário de tais bens.

![](_page_22_Picture_227.jpeg)

![](_page_23_Picture_234.jpeg)

# **05 - SISTEMA DE FROTAS**

![](_page_23_Picture_235.jpeg)

![](_page_24_Picture_232.jpeg)

![](_page_24_Picture_233.jpeg)

### **7 – SISTEMA DE PLANEJAMENTO MUNICIPAL**

Este sistema deverá permitir a elaboração da proposta para o Plano Plurianual, para a Lei de Diretrizes Orçamentárias e para a Lei Orçamentária Anual, possibilitando a consolidação dos dados dos órgãos da Administração Direta e Indireta.

![](_page_24_Picture_234.jpeg)

![](_page_25_Picture_240.jpeg)

![](_page_26_Picture_299.jpeg)

![](_page_27_Picture_255.jpeg)

### **08 – SISTEMA DE CONTROLE LEGISLATIVO** Item Especificação 1. Possibilitar que a câmara de vereadores organize e armazene de forma segura e organizada todas as informações necessárias ao processo legislativo, como: Partidos, Vereadores, Assessores, Prefeitos e Presidentes, Comissões e Mesas da Câmara, Projetos, Substitutivos, Pareceres, Emendas e Subemendas Vetos e autógrafos, Leis e Emendas à Lei Orgânica Municipal, Decretos e Resoluções, Portarias, Atos e Ofícios,

![](_page_28_Picture_106.jpeg)

### **ANEXO II**

### **DECLARAÇÃO DE NÃO EMPREGO DE MENORES**

A empresa . . . . . . , inscrita no CNPJ nº . . . . . . . , por intermédio de seu representante legal o Sr.. . . . . . . . . ., portador da carteira de identidade nº. . . . . . . e do CPF nº . . . . . . , DECLARA, para fins do disposto no inciso V do art. 27 da Lei nº 8.666 de 21 de junho de 1993, acrescido pela Lei 9.854, de 27 de outubro de 1999, que não emprega menor de dezoito anos em trabalho noturno, perigoso ou insalubre e não emprega menor de dezesseis anos em qualquer trabalho, salvo na condição de aprendiz a partir de 14 anos. Por ser verdade, firmamos a presente.

Local, ...... de .................... 2013.

..................................................................... Nome e carimbo do representante legal da empresa

### **ANEXO III**

### **DECLARAÇÃO DE CONHECIMENTO/ATESTADO DE VISITA**

Atestamos para fins de participação no processo PREGÃO PRESENCIAL Nº 0001/2013, que a empresa \_\_\_\_\_\_\_\_\_\_\_\_\_\_\_\_\_\_\_\_\_\_\_\_\_\_\_\_\_\_ visitou as instalações determinadas pela Câmara de Vereadores Municipal de Fazenda Rio Grande , onde tomou conhecimento das informações referentes aos serviços, dependências e infra-estrutura necessária à execução dos serviços objeto desta licitação. Declaro também, que a empresa arcará com quaisquer custos imprevistos relacionados à perfeita operacionalização de sua solução.

\_\_\_\_\_\_\_\_\_\_\_\_, de \_\_\_\_ de \_\_\_\_\_\_\_\_\_\_\_\_\_\_\_\_ de 2013.

Representante da empresa

#### **ANEXO IV**

#### **MODELO DE CREDENCIAMENTO**

A empresa . . . . . . , inscrita no CNPJ nº . . . . . , com sede à . . . . . , neste ato representada pelo(s) diretores ou sócios, com qualificação completa (nome, RG, CPF, nacionalidade, estado civil, profissão e endereço) pelo presente instrumento de mandato, nomeia e constitui, seu Procurador o Senhor (nome, RG, CPF, nacionalidade, estado civil, profissão e endereço), a quem confere amplos poderes para junto ao Município de . . . . . . , praticar os atos necessários com relação à licitação na modalidade de Tomada de Preços, usando dos recursos, interpô-los, confessar, transigir, renunciar, desistir, assinar, firmar compromissos ou acordos, receber e dar quitação, podendo ainda, substabelecer esta em outrem, com ou sem reservas de iguais poderes, dando tudo por bom, firme e valioso, e em especial, para esta licitação.

Local, data

Assinatura e Carimbo

#### **ANEXO V**

**MODELO DA DECLARAÇÃO DE PLENO ATENDIMENTO AOS REQUISITOS DE HABILITAÇÃO** (Deve ser apresentada fora dos envelopes)

DECLARAMOS para fins de participação no Processo de Licitação nº \_\_/2013 – Pregão Presencial nº \_\_/2013, da Câmara Municipal de Fazenda Rio Grande, que \_\_\_\_\_\_\_\_\_\_\_\_\_\_\_\_\_\_\_\_, inscrita no CNPJ sob o nº \_\_\_\_\_\_\_\_\_\_\_\_\_\_\_, atende plenamente os requisitos necessários à habilitação, possuindo toda a documentação comprobatória exigida no item 6 do edital convocatório.

\_\_\_\_\_\_\_\_\_\_\_\_\_\_\_\_\_, em \_\_\_\_ de \_\_\_\_\_\_ 2013.

\_\_\_\_\_\_\_\_\_\_\_\_\_\_\_\_\_\_\_\_\_\_\_\_\_\_\_\_\_\_\_\_\_\_\_\_\_ Carimbo e Assinatura do Representante Legal

### **ANEXO VI - PROPOSTA DE PREÇOS**

Prezados senhores, abaixo apresentamos nossa proposta de preços detalhada para execução do objeto contratual licitado:

![](_page_33_Picture_219.jpeg)

### **1. Locação dos Sistemas para Câmara de Vereadores:**

### **2. Serviços Técnicos (estimados)**

![](_page_33_Picture_220.jpeg)

### **Valor Total Global R\$**

Valor da proposta por extenso:

Validade da proposta:

(DATAR ASSINAR E CARIMBAR) Valor da proposta por extenso:

# **ANEXO VII - ESTIMATIVO DOS ITENS DA LICITAÇÃO**

![](_page_34_Picture_255.jpeg)

### **1. Locação dos Sistemas para Câmara de Vereadores:**

# **2. Serviços Técnicos (estimados)**

![](_page_34_Picture_256.jpeg)

![](_page_34_Picture_257.jpeg)

### **ANEXO VIII – MINUTA DE CONTRATO**

#### **CONTRATO DE LOCAÇÃO E MANUTENÇÃO DE SOFTWARE N° ...../2013**

**A CÂMARA DE VEREADORES DE FAZENDA RIO GRANDE** , Estado do Paraná, com sede a Rua Farid Stephens, n.º 179, inscrito no CNPJ sob o n.º 00.442.239/0001-11, neste ato representada pelo Presidente Municipal, **Sr. Márcio Claudio Wozniack**, residente e domiciliado na cidade de Fazenda Rio Grande – PR, portador do CPF n° xxxxxxxxxxxxxxx, doravante denominado **CONTRATANTE,** e de outro lado a empresa:

**xxxxxxxxxxxxxxxxxx**, pessoa jurídica, com sede a ..............., na cidade de xxxxxxxx, inscrita no CNPJ sob n.º .........., neste ato representada pelo **Sr. Xxxxxxxxxx,** portador da Cédula de Identidade n.º ... denominado para este instrumento particular simplesmente de **CONTRATADA**, de comum acordo e com amparo legal na Lei Federal n.º 8.666/93, atualizada pela Lei n.º 8.883/94 e Lei n.º 9.648/98, firmam o presente, que se regerá pelas cláusulas e condições seguintes:

### **CLÁUSULA PRIMEIRA – DO OBJETO DO CONTRATO**

O presente Contrato tem por objeto a **Locação de sistemas de informática para Contabilidade Pública, Folha de Pagamento, Planejamento Público, Compras e Licitações, Patrimônio, Portal da Transparência, Controle Legislativo e Frotas,** conforme especificações constantes do **ANEXO I – PROJETO BÁSICO,** parte integrante deste Contrato, bem como sua conversão, instalação, conversão, implantação, treinamento e suporte técnico nesses sistemas.

**Subcláusula Primeira –** Faz parte integrante deste Contrato, independente de sua transcrição, as peças constantes do Processo Licitatório n° XXX/2013 – PREGÃO PRESENCIAL nº 01/2013.

**Subcláusula Segunda –** Para realização do objeto, deverão ser observados:

- I. Os serviços de instalação, implantação e treinamento deverão ser realizados de forma ininterrupta até a conclusão dos trabalhos dentro de no máximo 120 (cento e vinte) dias.
- II. O serviço de suporte técnico deverá ser realizado sempre que solicitado pela Contratante, na sede onde estiver instalado o sistema, em dias úteis, no horário das 08:00 às 13:00 horas, ou no horário de expediente da Unidade, observando-se o limite da jornada diária de cada profissional;
- III. Os sistemas deverão rodar nos equipamentos disponibilizados pela Câmara de Vereadores Municipal e/ou em ambiente web;
- IV. A CONTRATADA e os membros da equipe guardarão sigilo absoluto sobre os detalhes e dados do objeto da prestação de serviços ou quaisquer outras informações a que venham ter conhecimento em decorrência da execução das atividades previstas no Contrato, respondendo contratual e legalmente pela inobservância desta alínea, inclusive após o término do contrato.

### **CLÁUSULA SEGUNDA – DA DOTAÇÃO ORÇAMENTÁRIA**

As despesas decorrentes da presente licitação correrão por conta da dotação orçamentária Funcional Programática:

#### XXXXXXXXXXXXXXXXXXXXXXXXXXXXXXXXXXXXXX

#### **CLÁUSULA TERCEIRA – DO VALOR**

Pelo objeto descrito na Cláusula Terceira deste Contrato, o **CONTRATANTE** pagará à CONTRATADA**,** o valor total de R\$ ............, sendo:

- 
- I. R\$ .............,00 pela locação mensal dos sistemas;<br>II. R\$ ................00 pelos servicos de instalacão. impla II. R\$ ..............,00 pelos serviços de instalação, implantação e treinamento dos sistemas;<br>III. R\$ ..................00 por XXX (XXX) horas de suporte técnico, não coberto pela manuten
- R\$ ...............,00 por XXX (XXX) horas de suporte técnico, não coberto pela manutenção, acrescidos de despesas de deslocamento no valor de **R\$** ...............,00 (...............) o KM rodado, mais despesas de estadia no valor de **R\$** ...............,00 (...............) ao dia, apurado em solicitação de serviço, quando exigir a presença do técnico.

### **CLÁUSULA QUARTA – DO REAJUSTE**

Os valores CONTRATADOS somente serão reajustados, em caso de prorrogação, após o primeiro ano contratual, com base no índice IGP-M (FGV) apurado no período de referência, ou na falta desse, pelo índice legalmente permitido à época.

### **CLÁUSULA QUINTA – DO PRAZO DE EXECUÇÃO DO OBJETO E DURAÇÃO DO CONTRATO**

O prazo para a conclusão dos trabalhos de implantação, conversão de dados e treinamento de usuários é de até 30 (trinta), contados a partir da emissão das ordens de serviço.

**Parágrafo único.** Este contrato terá duração de 12 (doze) meses, podendo ser prorrogados por mais 03 (três) período iguais, nos termos do artigo 57, inciso IV da Lei 8.666/93 e alterações.

### **CLÁUSULA SEXTA – DA GARANTIA DOS SERVIÇOS E ASSISTÊNCIA TÉCNICA**

A CONTRATADA se obriga a reparar ou refazer os serviços que se apresentarem com vício de qualidade, sem qualquer custo adicional aos valores contratados, durante todo o prazo de vigência contratual.

### **CLAUSULA SÉTIMA - DAS CONDIÇÕES PARA PAGAMENTO**

Para liberação dos pagamentos da contra prestação dos serviços contratados, a contratada deverá fornecer mensalmente a relação dos empregados que trabalharam de forma direta ou indireta na execução dos serviços contratados, comprovado através da ficha de registro; deverá anexar também a GFIP – Guia de FGTS e Informações a Previdência Social, contendo a relação dos empregados com prova de recolhimento de todos os encargos; copia dos cartões de controle do horário de trabalho; e prova de pagamento dos salários dos empregados.

### **CLÁUSULA OITAVA – DO PAGAMENTO**

O pagamento mensal da locação dos sistemas será efetuado até 5 (cinco) dias úteis do recebimento da nota fiscal do mês subseqüente ao da prestação dos serviços, mediante a apresentação da nota fiscal e a liquidação do setor competente.

**Parágrafo primeiro** O pagamento dos serviços de conversão, instalação, implantação e treinamento será efetuado em 03 (três) parcelas, sendo 30% (trinta por cento) em até 30 (trinta) dias contados da conferência da base de dados convertida, 30% (trinta por cento) em até 30 (trinta) dias após a conclusão dos treinamentos e 40% (quarenta por cento) em até 30 (trinta) dias contados da conclusão da implantação, devidamente liquidada pelo setor competente. A liquidação ocorrerá isoladamente para cada módulo implantado.

**Parágrafo segundo** O pagamento dos serviços de suporte técnico após a implantação dos sistemas será efetuado no prazo de até 30 (trinta) dias contados da apresentação da respectiva nota fiscal, devidamente liquidada pelo setor competente.

**Parágrafo terceiro** Em caso de atraso nos pagamentos, os valores serão monetariamente corrigidos de acordo com o IGP-M acumulado no período entre o vencimento e a data do efetivo pagamento.

**Parágrafo quarto** Quando do pagamento será efetuada a retenção de valores referente ao ISS, na forma da legislação, se for o caso.

## **CLÁUSULA NONA – DAS ALTERAÇÕES**

As alterações deste contrato serão processadas nos termos do art. 65 da Lei nº 8.666/93.

### **CLÁUSULA DÉCIMA– DAS PRERROGATIVAS DO CONTRATANTE**

O **CONTRATANTE** reserva-se o direito de uso das seguintes prerrogativas, naquilo que for pertinente a este Contrato:

- I. Modificá-lo unilateralmente, para melhor adequação às finalidades de interesse público, respeitados os direitos da **CONTRATADA**;
- II. Rescindi-lo unilateralmente, nos casos especificados no inciso I a XII e XVII do artigo 78 da Lei 8.666/93;
- III. Fiscalizar-lhe a execução;
- IV. Aplicar sanções motivadas pela inexecução total ou parcial do ajuste.

### **CLÁUSULA DÉCIMA PRIMEIRA– DAS PENALIDADES**

Pela inexecução total ou parcial do contrato estará a CONTRATADA sujeito às seguintes sanções:

- I. A recusa injustificada do adjudicatário em assinar o contrato, aceitar ou retirar o instrumento equivalente, dentro do prazo estabelecido pela Administração, caracteriza o descumprimento total da obrigação assumida, sujeitando-o a uma multa de 10% do valor da proposta, sem prejuízo de perdas e danos.
- II. O descumprimento total ou parcial do contrato sujeitará a CONTRATADA às seguintes penalidades:
	- 1. Advertência;
	- 2. Multa:
		- a) No caso de não cumprimento do prazo de entrega do objeto, será aplicável à CONTRATADA multa de valor equivalente a 2% do valor contratual;
		- b) Pela inexecução total ou parcial do contrato, a Câmara de Vereadores dA Câmara de Vereadores de Fazenda Rio Grande , aplicar à CONTRATADA as sanções previstas no artigo nº 87 da Lei nº 8.666/93, sendo que no caso de multa esta corresponderá a 10% sobre o valor total do contrato.
- III. Suspensão do direito de participar em licitações/contratos de qualquer órgão da administração direta ou indireta, pelo prazo de até 2 (dois) anos quando, por culpa da CONTRATADA, ocorrer à suspensão, e se for o caso, descredenciamento do Cadastro de Fornecedores dA Câmara de Vereadores de Fazenda Rio Grande , pelo prazo de 05 (cinco) anos, enquanto perdurarem os motivos determinantes da punição ou, ainda, até que seja promovida a reabilitação perante a autoridade que aplicou a penalidade;
- IV. Declaração de inidoneidade para licitar ou contratar com órgãos da administração Pública enquanto perdurarem os motivos determinantes da punição ou até que seja promovida a reabilitação perante a própria autoridade que aplicou a penalidade, que será concedida sempre que o contrato ressarcir a Administração pelos prejuízos resultantes e depois de decorrido o prazo da sanção aplicada com base no inciso anterior;
- V. Nenhuma sanção será aplicada sem o devido processo administrativo, que prevê defesa prévia do interessado e recurso nos prazos definidos em Lei, sendo-lhe franqueada vista ao processo;
- VI. Na aplicação de penalidades financeiras, fica facultado ao Município proceder ao desconto da mesma de eventuais créditos que a contratada disponha a administração.

### **CLÁUSULA DÉCIMA SEGUNDA – DAS OBRIGAÇÕES DA CONTRATADA**

São obrigações da **CONTRATADA**:

I. Manter as condições de habilitação e qualificação apresentadas na licitação, durante toda a execução do Contrato;

- II. Dispor, instalar e treinar pessoal em todos os sistemas e todas as funcionalidades indicadas no projeto básico deste edital no prazo máximo de 120 (cento e vinte) dias a contar da assinatura do presente contrato.
- III. Executar o objeto diretamente, sendo vedada a subcontratação;
- IV. Em caso de rescisão do Contrato o CONTRATADA fica obrigado a fornecer os layouts do sistema ao Contratante;
- V. Sempre que necessário ou solicitado pela **CONTRATANTE,** atualizar e/ou melhorar os sistemas locados, de forma a atender a legislação ou aperfeiçoamento gerencial.
- VI. Dar fiel execução ao objeto do Contrato, bem como, providenciar às suas expensas e a contento do **CONTRATANTE**, todas as substituições e correções que se fizerem necessárias.
- VII. Atender os chamados técnicos no prazo de até 48 (quarenta e oito) horas úteis, contados da solicitação.
- VIII. Tratar como confidenciais, informações e dados contidos nos sistemas locados, guardando total sigilo perante terceiros.
- IX. O trabalho operacional de levantamento dos dados cadastrais que for necessário a implantação efetiva dos sistemas é de responsabilidade da **CONTRATANTE** sob orientação e suporte da **CONTRATADA**. A conversão e o aproveitamento dos dados cadastrais informatizados, porventura já existentes são de responsabilidade da **CONTRATADA**.

### **CLÁUSULA DÉCIMA TERCEIRA– DAS OBRIGAÇÕES DO CONTRATANTE**

São obrigações do **CONTRATANTE:**

- I. Realizar o pagamento na forma estipulada neste Contrato.
- II. Acompanhar e fiscalizar a execução do Contrato.
- III. Notificar o **CONTRATADA** por escrito, sobre quaisquer irregularidades que venham a ocorrer em função da execução dos serviços.
- IV. Facilitar o acesso dos técnicos da **CONTRATADA** às áreas de trabalho, registros, documentação e demais informações necessárias ao cumprimento das suas responsabilidades.
- V. Manter backup adequado da operação de cada sistema locado para satisfazer as necessidades de segurança e recuperação da massa de dados em caso de falha da máquina.

### **CLÁUSULA DÉCIMA QUARTA – DAS HIPÓTESES DE RECISÃO**

A recusa injustificada do adjudicatário em assinar o contrato, conforme o prazo estabelecido na notificação, a inexecução, total ou parcial do contrato e/ou o descumprimento das normas contratuais ou editalícias, sujeitará a aplicação, isolada ou conjuntamente, das seguintes penalidades ao adjudicatário:

- a) advertência;
- b) multa;
- c) suspensão temporária de participação em licitações e impedimento de contratar com a Administração por um período de 1 (ano) anos, no caso de reiteração em descumprimento das normas contratuais ou editalícias, causando dano reparável;
- d) declaração de inidoneidade para licitar ou contratar com a Administração Pública, no caso de inexecução total ou parcial do contrato, que enseje sua rescisão a bem do interesse público.

**Parágrafo primeiro:** A posterior verificação, pelo Município, de que ao final do prazo de implantação os sistemas propostos não atenderam às exigências do edital, caracterizará inexecução total do contrato, sujeitando o infrator ao pagamento de multa equivalente a 15% (quinze por cento) do valor total do contrato e à devolução de todo e qualquer valor pago, sem prejuízo da imediata rescisão contratual e da convocação das demais proponentes, segundo a ordem de classificação.

Parágrafo segundo: Rescindido ou distratado o contrato, a empresa contratada deverá disponibilizar, em formato txt., cópia de toda a base de dados produzida e armazenada durante o período de vigência contratual, acompanhada dos layouts e demais informações pertinentes e necessárias à conversão de dados, tudo isto sem prejuízo da obrigação de manter a base produzida arquivada por no mínimo 180 (cento e oitenta) dias contados do trânsito em julgado do processo administrativo que determinou a extinção do vínculo contratual. Em paralelo, ficará a contratada obrigada a prestar, mediante justa remuneração, todo e qualquer serviço necessário à condução da máquina administrativa, evitando-se a paralisação total ou parcial de setores essenciais da administração pública.

### **CLÁUSULA DÉCIMA QUINTA– DO TREINAMENTO**

O treinamento para o usuário operacionalizar o sistema deverá ser realizado dentro do prazo de implantação e obedecerá aos seguintes critérios:

- I. A **CONTRATANTE** apresentará à **CONTRATADA** a relação de usuários a serem treinados, sendo não mais do que dois usuários por sistema locado.
- II. A **CONTRATANTE** indicará dois usuários aos quais o treinamento será realizado com características de possibilidade de suporte ao usuário posteriormente.
- III. Definida a equipe de treinamento, a **CONTRATADA** realizará o treinamento, em uma única etapa, sem obrigação de repetir.
- IV. O treinamento constará de apresentação geral do sistema e acompanhamento de toda a documentação em nível de usuário.
- V. O treinamento prático deverá possibilitar todas as operações de inclusão, alteração, exclusão e consulta, referente a cada tela, bem como a emissão de relatórios e sua respectiva análise.

### **CLÁUSULA DÉCIMA SEXTA – DA MANUTENÇÃO NOS SISTEMAS**

- As modificações de cunho legal impostas pelos órgãos federais e estaduais, serão introduzidas nos sistemas, durante a vigência do contrato, sem ônus para a **CONTRATANTE** e em prazos compatíveis com a legislação.
- II. Caso não haja tempo hábil para implementar as modificações legais entre a divulgação e o início da vigência das mesmas, a **CONTRATADA** procurará indicar soluções alternativas para atender as determinações legais, até a atualização dos sistemas.
- III. As implementações específicas da **CONTRATANTE** serão objeto de negociação.
- IV. As melhorias e novas funções introduzidas nos sistemas originalmente licenciados são distribuídas toda vez que a **CONTRATADA** as concluir. Cabe a **CONTRATANTE** adotar a última versão no prazo de 60 (sessenta) dias de seu recebimento. Após este prazo a CONTRATADA não mais estará obrigada a fornecer suporte a versão antiga.
- V. As atualizações dos sistemas deverão ser disponibilizadas em site da **CONTRATADA** ou enviadas, pelo correio, desde que solicitada, para o endereço pactuado da **CONTRATANTE**.

### **CLÁUSULA DÉCIMA SÉTIMA - DO SUPORTE TÉCNICO**

- I. O suporte técnico, após-implantação dos sistemas, deverá ser efetuado por técnico habilitado com o objetivo de:
- a) Esclarecer dúvidas que possam surgir durante a operação e utilização dos sistemas.
- b) Auxiliar na recuperação da base de dados por problemas originados em erros de operação, queda de energia ou falha de equipamentos, desde que não exista backup adequado para satisfazer as necessidades de segurança.
- c) Treinar funcionários da **CONTRATANTE** na operacionalização do sistema em função de substituição de pessoal, tendo em vista demissões, mudanças de cargos, etc.
- d)Auxiliar o usuário, em caso de dúvidas, na elaboração de quaisquer atividades técnicas relacionadas à utilização dos sistemas, como: gerar/validar arquivos para Órgão Governamental, Instituição Bancária, Gráfica, Tribunal de Contas, alteração de fórmulas de

cálculo, desenvolver novos relatórios e documentos, que não estejam nos sistemas CONTRATADOS e sejam específicos da **CONTRATANTE**, entre outros.

- II. Este atendimento poderá ser realizado por telefone, fac-símile, internet através de serviços de suporte remoto, ou no ambiente da **CONTRATADA**, sempre que as alternativas anteriores não resultarem em solução satisfatória.
- III. O suporte por telefone ou remoto deverá ser atendido pela **CONTRATADA** quando feito por funcionários que possuam habilitação para a operação do sistema, do equipamento, do sistema operacional e utilitários.
- IV. As solicitações de alteração no sistema serão cadastradas pelo usuário da **CONTRATANTE**, e serão acompanhadas de documentação que caracterize o serviço a ser efetuado. Após execução do serviço a **CONTRATADA** deverá disponibilizar em seu site ou enviar o programa alterado via internet ou pelo correio.

### **CLÁUSULA DÉCIMA OITAVA– DA LICENÇA DE USO**

- I. A **CONTRATADA** concede à **CONTRATANTE** o direito de uso das licenças dos sistemas, objeto deste contrato, instalada em computadores conectados em rede.
- II. É vedada a cópia dos sistemas, exceto para fazer backup.
- III. É vedada a sublocação, empréstimo, arrendamento ou transferência do(s) software(s) CONTRATADA a outro usuário, assim como também é a engenharia reversa, a decompilação ou a decomposição do(s) referido(s) sistema(s).
- IV. Responsabilidade por danos indiretos: Em nenhuma hipótese a **CONTRATADA** será responsável por qualquer dano decorrente do uso indevido ou da impossibilidade de usar os referidos Sistemas.

#### **CLÁUSULA DÉCIMA NONA – DA GESTÃO E DA FISCALIZAÇÃO DO CONTRATO: A CÂMARA DE VEREADORES DE FAZENDA RIO GRANDE ,** designa como:

- a) Gestor deste Contrato, o Sr. xxxxxxxxxxxxxxx, para o acompanhamento formal nos aspectos administrativos, procedimentais e contábeis;
- b) Fiscal deste Contrato, o Sr. xxxxxxxxxx, para executar o acompanhamento e fiscalização dos serviços *in loco*, devendo registrar todas as ocorrências e as deficiências verificadas em relatório, cuja cópia será encaminhada à Contratada, objetivando a correção das irregularidades apontadas, no prazo que for estabelecido;

As exigências e a atuação da fiscalização pela Câmara de Vereadores de Fazenda Rio Grande em nada restringe a responsabilidade única, integral e exclusiva da Contratada no que concerne à execução do objeto contratado.

### **CLÁUSULA VIGÉSIMA – DO FORO**

Fica Eleito o Foro da Comarca de Fazenda Rio Grande /PR, com exclusão de qualquer outro, por mais privilegiado que seja, para dirimir quaisquer questões oriundas do presente instrumento contratual.

E assim, por estarem de acordo, ajustados e contratados, depois de lido e achado conforme, as partes, a seguir, firmam o presente contrato, em 02 (duas) vias, de igual teor e forma, para um só efeito, na presença de 02 (duas) testemunhas abaixo assinadas e será arquivado na Secretaria Geral da Administração da Câmara de Vereadores Municipal de Fazenda Rio Grande , conforme dispõe o art. 60 da Lei n° 8.666/93.

Fazenda Rio Grande -PR, em ...... de ........... de 2013.

 $\overline{\phantom{a}}$  , and the set of the set of the set of the set of the set of the set of the set of the set of the set of the set of the set of the set of the set of the set of the set of the set of the set of the set of the s

#### **TESTEMUNHAS:**

CPF:

Nome: Nome: Nome: Nome: Nome: Nome: 2014